Національний технічний університет «Харківський політехнічний інститут» Машинобудівний факультет Кафедра «Інтегровані технології машинобудування» ім. М.Ф. Семка

Кобець О.В.

# **ЗАВДАННЯ ДЛЯ ЛАБОРАТОРНИХ РОБІТ (Модуль №1,2)**

# **з дисципліни «…Комп"юторне забезпечення….»**

Харків

# МОДУЛЬ№1 РЕШЕНИЕ ТРАНСЦЕНДЕНТНЫХ УРАВНЕНИЙ

### ЛАБОРАТОРНАЯ РАБОТА №1

### 1.1. Метод половинного деления

Метод половинного деления, или метод бисекции (дихотомии), является самым простым и надежным алгоритмом нахождения корней уравнений с одним неизвестным

$$
f(x) = 0.\tag{1.1}
$$

Пусть функция  $f(x)$  непрерывна на отрезке [a, b], на концах его принимает значения разных знаков, т.е.  $f(a) \cdot f(b) < 0$ , и производная  $f(x)$  сохраняет на этом отрезке знак. Требуется найти приближенное значение корня уравнения (1.1), принадлежащего отрезку [a, b] с заданной точностью (рис.  $1.1$ ).

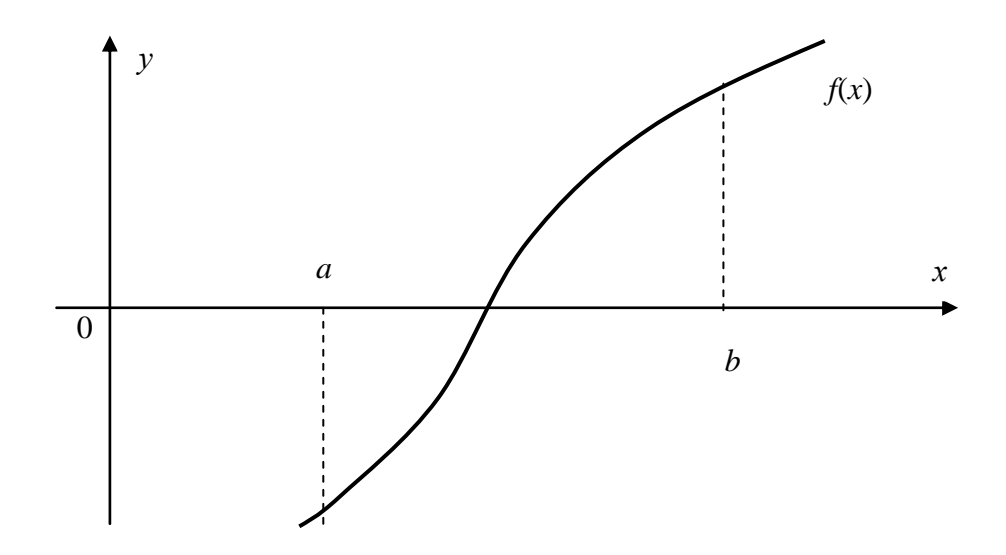

Рисунок 1.1 – График исходной функции

Идея метода половинного деления очень проста. Исходный отрезок [a, b] делится пополам и вычисляется значение функции  $f(x)$  в точке  $x = (a+b)/2$ .

Может случиться так, что  $f((a+b)/2) = 0$ , тогда корень уравнения найден:

$$
x_0 = (a+b)/2
$$

 $(1.2)$ 

Если же  $f((a+b)/2) \ne 0$ , то на концах одного из отрезков: [a,  $(a+b)/2$ ] или  $(a+b)/2$ , b] функция будет принимать значения разных знаков. Анализируем только отрезок, на концах которого функция принимает разные значения.

Обозначим этот отрезок через  $[a_1,b_1]$  и заметим, что  $|b_1 - a_1| = |b - a|/2$ . Та часть отрезка, на концах которого функция не меняет знака, отбрасывается. Если  $|b_1 - a_1| < \varepsilon$ , то любая точка из интервала  $(a_1, b_1)$  может быть принята за приближенное значение корня. Если же  $|b_1 - a_1| \ge \varepsilon$ , то отрезок  $[a_1, b_1]$  вновь делим пополам, полагая  $a = a_1$ ,  $b = b_1$ . Процесс последовательного деления продолжаем до тех пор, пока не будет выполнено условие: при некотором n длина отрезка [a, b], содержащего корень, станет меньше  $\varepsilon$ . В этом случае за приближенное значение корня можно принять любую точку отрезка [а, b], обычно полагают

$$
x_0 = \frac{a_n + b_n}{2}.\t(1.3)
$$

Заметим, что при одном из делений точно попасть в корень почти невозможно. Во-первых, потому что, как правило, численными методами решаются сложные уравнения, корни которых не могут быть выражены конечными десятичными дробями. Во-вторых, вычисления всегда происходят с некоторыми погрешностями, поэтому «точный» корень не может быть их результатом.

Метод половинного деления устойчив к погрешностям округления, но сходится он медленно. При увеличении точности значительно возрастает объем вычислительной работы. Количество итераций, необходимое для достиже-

ния точности  $\varepsilon$ , можно оценить заранее. Если при каждом делении отрезок уменьшается вдвое, то после n циклов его длина будет равна  $(b-a)/2^n$ . Решив неравенство  $(b-a)/2^n < \varepsilon$ , определим минимальное число итераций:

$$
n > \ln\left(\frac{b-a}{\epsilon}\right) / \ln(2). \tag{1.4}
$$

Пример 1. Методом половинного деления найти корень уравнения

$$
f(x) = x - \sqrt{9 + x} + x^2 - 4 = 0
$$

на отрезке [2, 3] с абсолютной погрешностью  $\varepsilon = 10^{-4}$ .

Алгоритм нахождения корня уравнения представляет следующую последовательность действия:

- 1. Полагаем  $a = 2$ ,  $b = 3$  и  $\varepsilon = 0.0001$ .
- 2. Вычисляем  $f(a) = a \sqrt{9 + a} + a^2 4$ .
- 3. Вычисляем  $x = (a + b)/2$ .

Вычисляем значение функции в этой точке:

$$
f(x) = x - \sqrt{9 + x} + x^2 - 4.
$$

4. Проверяем условие  $f(x) = 0$ . Если это условие выполняется, то считаем х корнем и заканчиваем вычисления. Если условие не выполняется, то переходим к выбору отрезка, на концах которого функция  $f(x)$  имеет разные знаки, а именно:

5. Проверяем условие  $f(a) \cdot f(x) < 0$ . Если это условие выполняется, то полагаем  $b = x$  и переходим к п. 6. Если условие не выполняется, то полагаем  $a=x$ ,  $f(a) = f(x)$  и переходим к п. 6.

6. Проверяем условие  $b-a > \varepsilon$ . Если оно выполняется, то возвращаемся к процессу деления отрезков пополам, т. е. к п. 3. Если условие не выполняется, т. е.  $b - a \le \varepsilon$ , то за результат принимаем значение х и заканчиваем вычисления.

Блок-схема алгоритма решения уравнения по методу половинного деления приведена на рис. 1.2.

Обозначения, использованные при переходе от блок-схемы к программе, приведены ниже:

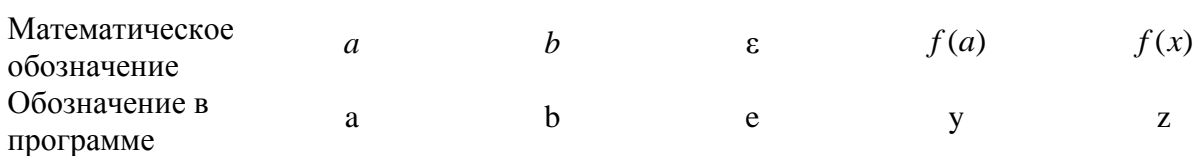

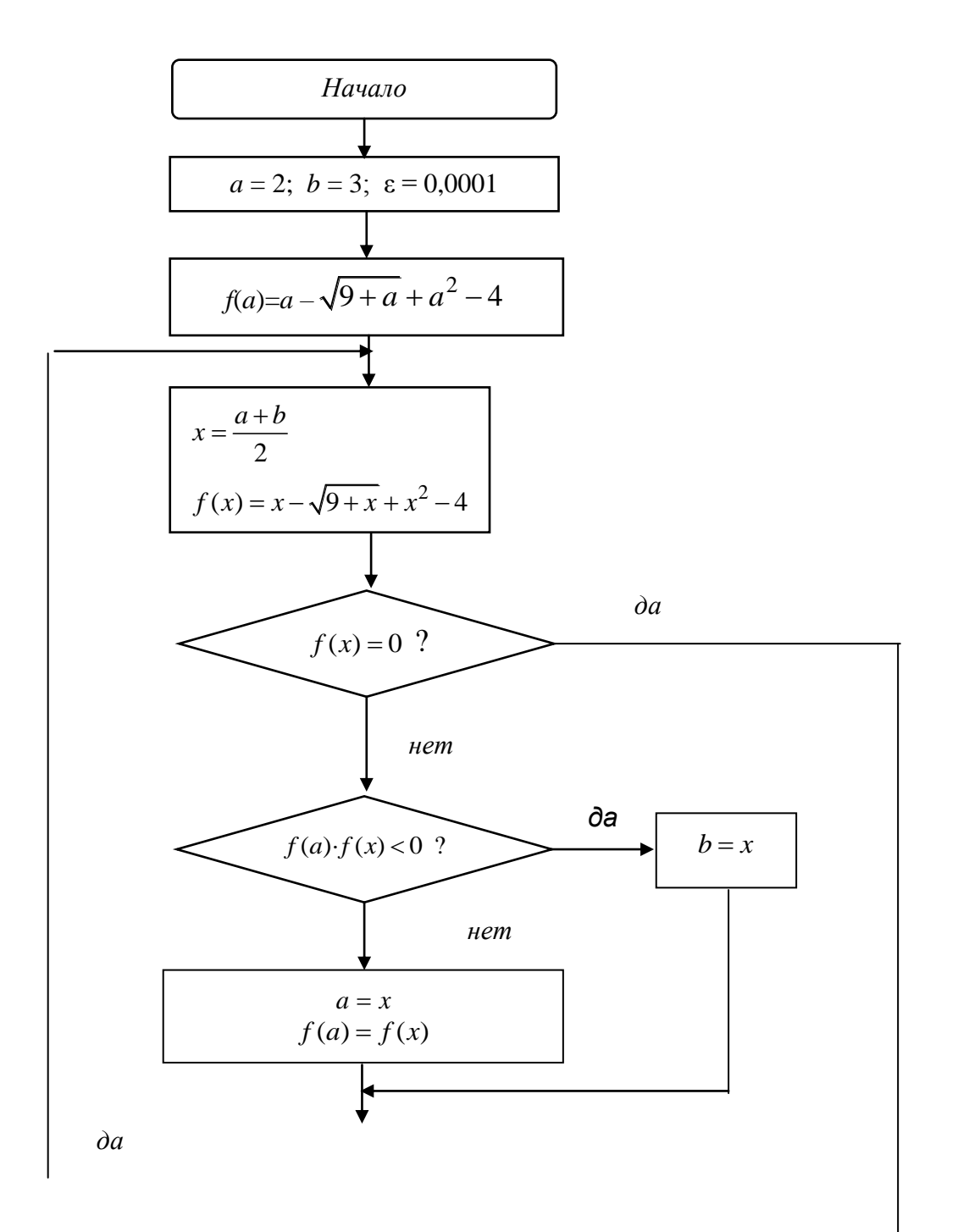

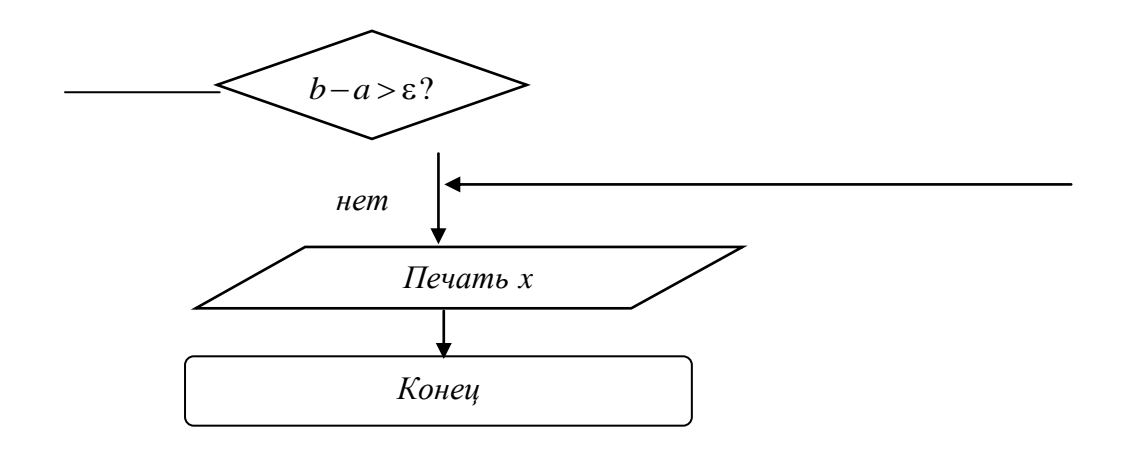

Рисунок 1.2 – Структурная схема программы решения нелинейных уравнений методом половинного деления (дихотомии)

### *Пояснения к программе*

Оператор 1 задает значения границ отрезка [*а*, *b*], на котором ищется корень, и точность, с которой корень должен быть найден.

Оператор 2 вычисляет значение функции в точке *а.*

Оператор 3 находит середину отрезка [*а*, *b*].

Оператор 4 вычисляет значение функции в этой середине (в точке *х*).

Оператор 5 проверяет, равно ли нулю найденное значение функции.

Оператор 6 выполняется, если значение функции в точке х не равно нулю. Он проверяет, имеют ли значения функции на границах отрезка [*а*, *х*] разные знаки, т. е. выполняется ли условие  $f(a) \cdot f(x) < 0$ .

Оператор 7 выполняется, если  $f(a) \cdot f(x) > 0$ . Это означает, что отрезок [*а*, *х*] не содержит корня. Следовательно, корень находится на отрезке [*х*, *b*]. Оператор 7 задает новое значение  $a = x$  и соответственно пересылает  $f(x)$  в  $f(a)$ .

Оператор 8 – безусловного перехода – позволяет обойти оператор 9, который не должен выполняться, если выполнен оператор 7.

Оператор 9 выполняется, если  $f(a) \cdot f(x) < 0$ , т. е. корень находится на отрезке

[*а*, *х*]. Он пересылает значение *х* в *b.*

Таким образом, перед выполнением оператора 10 мы имеем дело с новым отрезком [a, b]. Этот отрезок в два раза меньше предыдущего и содержит искомый корень.

Оператор 10 проверяет, достигнута ли заданная точность, и в случае необходимости осуществляет возврат к оператору 3 для выполнения следующего деления интервала пополам.

Оператор 11 выводит на печать найденное значение корня,

Оператор 12 заканчивает вычисления.

# ЛАБОРАТОРНАЯ РАБОТА №2

## 1.2. Метод Ньютона

Пусть уравнение  $f(x) = 0$  имеет один корень на отрезке [a, b], причем  $f'(x)$  и  $f''(x)$  определены, непрерывны и сохраняют постоянные знаки на отрезке  $[a, b]$ .

Рассмотрение метода Ньютона начнем с его геометрического представления (рис. 1.3).

Возьмем некоторую точку  $x_0$  отрезка [a, b] и проведем в точке  $P_0\{x_0, f(x_0)\}\$ графика функции касательную к кривой  $y = f(x)$  до пересечения с осью х. Абсциссу х<sub>1</sub> точки пересечения можно взять в качестве приближенного значения корня. Проведя касательную через новую точку  $P_1\{x_1, f(x_1)\}\;$ и находя точку ее пересечения с осью *х*, получим второе приближение корня  $x_2$ . Аналогично определяются последующие приближения.

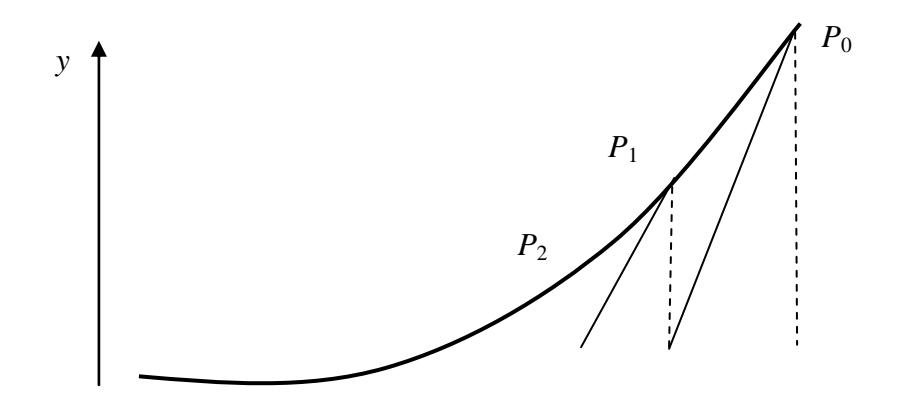

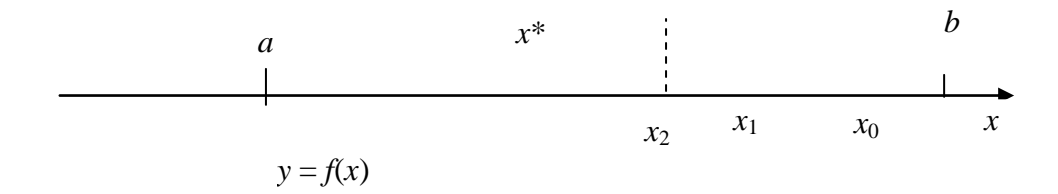

Рисунок 1.3 - График исходной функции

Выведем формулу для последовательных приближений к корню. Уравнение касательной, проходящей через точку  $P_0$ , имеет вид:

$$
y = f(x_0) + f'(x_0)(x - x_0).
$$
 (1.5)

Полагая  $y = 0$ , находим абсциссу  $x_1$  точки пересечения касательной с осью х:

$$
x_1 = x_0 - \frac{f(x_0)}{f'(x_0)}.\t(1.6)
$$

Следующие приближения находим соответственно по формулам:

$$
x_2 = x_1 - \frac{f(x_1)}{f'(x_1)}.
$$
\n
$$
x_n = x_{n-1} - \frac{f(x_{n-1})}{f'(x_{n-1})}.
$$
\n(1.7)

Процесс вычисления приближений прекратим при выполнении условия

$$
|x_n - x_{n-1}| < \sqrt{\frac{2m_1 \varepsilon}{M_2}}\,,\tag{1.8}
$$

где  $m_1$  – наименьшее значение  $|f'(x)|$  на отрезке [a, b];  $M_2$  – наибольшее значение  $|f''(x)|$  на отрезке [a, b].

При этом условии будет выполнено неравенство

$$
|x^* - x_n| \le \varepsilon,\tag{1.9}
$$

где  $\varepsilon$  – заданная предельная абсолютная погрешность корня  $x^*$ .

Заметим, что если  $M_2$  не больше, чем на два порядка превышает  $\frac{4}{1}$  > 10<sup>-2</sup> 1 2  $2m_1$  (r.e.  $\frac{2m_1}{M} \ge 10^{-2}$ ), r. *M*  $\geq$ 10 $^{-2}$ ), т.е. неравенство (1.9) заведомо выполняется, если

$$
|x_n - x_{n-1}| < 10^{-1} \sqrt{\varepsilon} \tag{1.10}
$$

Например, при  $\varepsilon = 10^{-6}$  можно вместо (1.9) пользоваться более простым условием

$$
|x_n - x_{n-1}| < 10^{-4} \,. \tag{1.11}
$$

Начальное приближение 0 *x* целесообразно выбирать так, чтобы было выполнено условие

$$
f(x_0) \cdot f''(x_0) > 0. \tag{1.12}
$$

В противном случае сходимость метода Ньютона не гарантируется.

Чаще всего выбирают  $x_0 = a$  или  $x_0 = b$ , в зависимости от того, для какой из этих точек выполняется условие (1.11).

Метод Ньютона эффективен для решения тех уравнений  $f(x) = 0$ , для которых значение модуля производной  $|f'(x)|$  близ корня достаточно велико, т.е. график функции  $f(x)$  в окрестности данного корня имеет большую крутизну.

*Пример 2.* Методом Ньютона найти корень уравнения

$$
f(x) = \sin x - x + 0, 15 = 0
$$

на отрезке  $[0,5;1]$  с абсолютной погрешностью  $\varepsilon = 10^{-4}$ .

 $\text{Haxo}$ дим  $f'(x) = \cos x - 1$ .

Расчетная формула для уравнения по методу Ньютона имеет вид:

$$
x_n = x_{n-1} - \frac{\sin(x_{n-1}) - x_{n-1} + 0.15}{\cos(x_{n-1}) - 1},
$$

 $r$ де  $n = 1, 2, 3, \dots$ .

Начальное приближение  $x_0$  выбираем таким образом, чтобы выполнялось условие  $f(x_0) \cdot f''(x_0) > 0$ . Так как  $f''(x) = -\sin x < 0$  для всех  $0, 5 \le x \le 1$ , то необходимо подобрать  $x_0$ , Для которого  $f(x_0) < 0$ . Очевидно, что это условие выполняется при  $x_0 = 1$ .

Найдем  $m_1$  – наименьшее значение  $|f'(x)|$  на отрезке [0,5;1]:

$$
f'(x) = \cos x - 1
$$

и поэтому

$$
m_1 = |\cos 0.5 - 1| = |0.88 - 1| = 0.12.
$$

Далее находим  $M_2$  – наибольшее значение  $|f''(x)|$  на отрезке [0,5; 1]:  $|f''(x)| = -\sin x$  и поэтому  $M_2 = |- \sin 1| = 0.84$ . Таким образом, условие  $2m_1/M_2 \geq 10^{-2}$  выполняется и для проверки точности вычислений можно воспользоваться условием (11).

Алгоритм нахождения корня уравнения представляет следующую последовательность действий:

1. Полагаем  $x_0 = 1$ ,  $\varepsilon = 0.001$  и  $n = 0$ .

2. Вычисляем следующее приближение  $x_{n+1}$  по формуле

$$
x_n = x_{n-1} - \frac{\sin(x_{n-1}) - x_{n-1} + 0.15}{\cos(x_{n-1}) - 1},
$$

3. Вычисляем разность  $\delta = x_{n+1} - x_n$  и увеличиваем *n* на единицу.

4. Проверяем условие  $|\delta| > \varepsilon$ . Если это условие выполняется, то возвращаемся к вычислению следующего приближения по формуле п. 2. Если условие не выполняется, т. е.  $|\delta| < \varepsilon$ . то за результат принимаем величину  $x_{n+1}$  и заканчиваем вычисления. При этом значение и равно числу выполненных итераций. Как и в методе проб переменную с индексом не вводим, приближение  $x_n$  обозначим через x, a приближение  $x_{n-1}$  – через y. Схема алгоритма решения уравнения по методу Ньютона приведена на рис. 1.4.

Обозначения, использованные при переходе от блок-схемы к программе, приведены ниже:

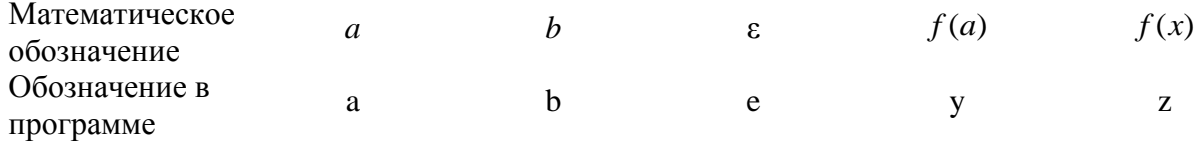

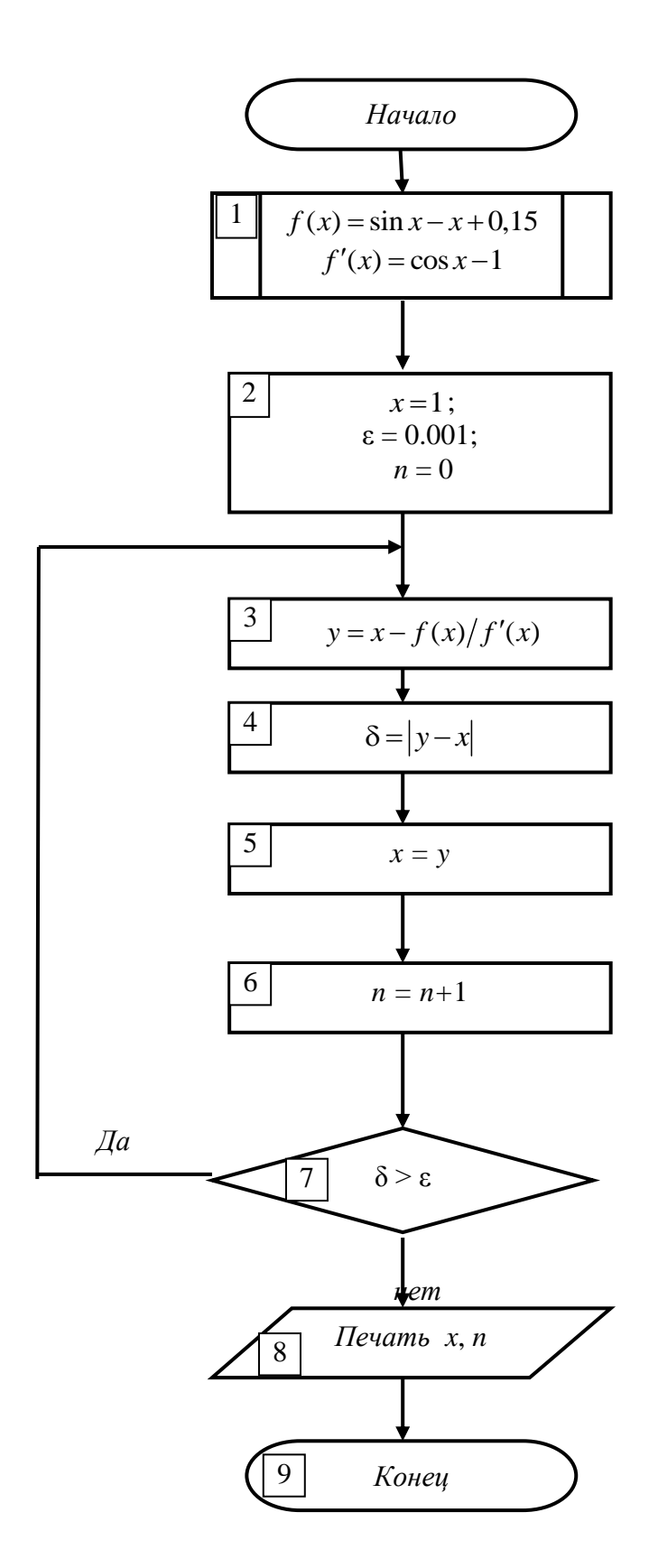

Рисунок 1.4 - Блок-схема алгоритма решения уравнения методом Ньютона

# Задание к работе

Проверить условие сходимости и записать расчетные формулы для нахождения корня уравнения (табл. 1.1, 1.2) с точностью  $\varepsilon = 10^{-4}$ .

# ЛАБОРАТОРНАЯ РАБОТА №3

#### 1.3. Метод итераций.

В практических вычислениях довольно часто приходится решать уравнения вида:

$$
f(x) = 0,\tag{1.13}
$$

где функция  $f(x)$  определена и непрерывна на некотором конечном или бесконечном интервале  $a < x < b$ .

Если функция представляет собой многочлен, то уравнение (1.13) называют алгебраическим, если же в функцию  $f(x)$  входят элементарные (тригонометрические, логарифмические, показательные и т. п.) функции, то такое уравнение называют трансцендентным.

Всякое значение  $x^*$ , обращающее функцию  $f(x)$  в нуль, т. е. такое, что

$$
f(x^*)=0,
$$

называется корнем уравнения (13), а способ нахождения этого значения  $x^*$  и есть решение уравнения (1.13).

Приведем исходное уравнение к виду итерационного уравнения. Для этого уравнение (1.13) представим в форме:

$$
x = \varphi(x), \tag{1.14}
$$

что всегда можно сделать и притом многими способами. Например, можно выделить из уравнения (1.13) х, остальное перенести в правую часть (это и будет  $\varphi(x)$ ). Или умножить левую и правую части (1.13) на произвольную константу  $\lambda$  и прибавить к левой и правой частям x, т. е. представить (1.13) в виде

$$
x = x + \lambda f(x). \tag{1.15}
$$

При этом  $\varphi(x) = x + \lambda f(x)$ .

Выберем на отрезке [a, b] произвольную точку  $x_0$  – нулевое приближение, и примем в качестве следующего приближения

далее

$$
x_1 = \varphi(x_0),
$$

$$
x_2 = \varphi(x_1),
$$

и вообще пусть  $x_n$  получается из  $x_{n-1}$  по формуле

$$
x_n = \varphi(x_{n-1}). \tag{1.16}
$$

Этот процесс последовательного вычисления чисел  $x_n$  ( $n = 1, 2, 3,...$ ) по формуле (1.16) называется методом итераций.

Геометрическая интерпретация метода итераций представлена на рис.  $1.5.$ 

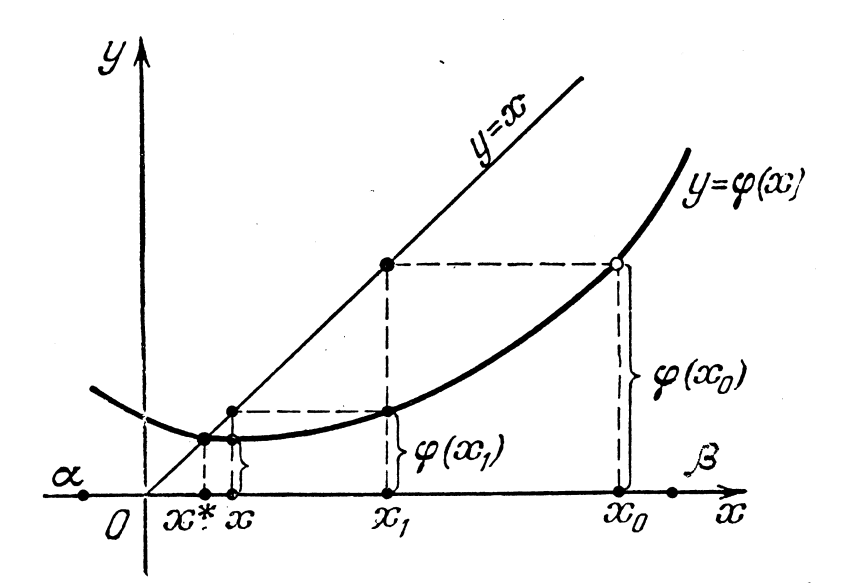

Рисунок 1.5 - График исходной функции

Если на отрезке [a, b], содержащем корень  $x = x^*$  уравнения (1.13), а также его последовательные приближения  $x_0, x_1, ..., x_n$ , вычисляемые по методу итераций, выполнено условие

$$
\left|\varphi'(x)\right| < q < 1,\tag{1.17}
$$

то процесс итераций сходится, т. е. увеличивая п, можно получить приближение, сколь угодно мало отличающееся от истинного значения корня  $x^*$ .

Процесс итераций следует продолжать до тех пор, пока для двух последовательных приближений  $x_{n-1}$  и  $x_n$  не будет обеспечено выполнение неравенства

$$
|x_n - x_{n-1}| \le \frac{1-q}{q} \varepsilon. \tag{1.18}
$$

При этом всегда будет выполнено неравенство

$$
|x * - x_n| \le \varepsilon
$$

где  $\varepsilon$  – заданная предельная абсолютная погрешность корня  $x^*$ .

Если  $q \le 0.5$ , то  $\frac{1-q}{q} \ge 1$  и вместо (18) можно пользоваться более про-

стым соотношением

$$
|x_n - x_{n-1}| \le \varepsilon,\tag{1.19}
$$

при выполнении которого также будет обеспечена заданная точность определения корня х\*.

При практическом нахождении корней по методу итераций нужно при переходе от уравнения (1.13) к уравнению (1.14) стремиться представить  $\varphi(x)$ так, чтобы производная  $\varphi'(x)$  по абсолютной величине была меньше 1. В этом случае корень будет всегда найден и чем меньше величина q, тем меньшее число итераций для этого потребуется.

Для приведения уравнения (1.13) к виду (1.14) может быть применен достаточно общий прием, обеспечивающий выполнение неравенства (17).

Пусть

$$
0 < m_1 \le f'(x) < M_1,\tag{1.20}
$$

где  $a \le x \le b$ ,  $m_1$  – наименьшее значение производной  $f'(x)$ , а  $M_1$  – наибольшее значение производной  $f'(x)$  на отрезке [a, b].

Если производная  $f'(x)$  отрицательна, то вместо уравнения  $f'(x) = 0$ рассматриваем уравнение  $-f'(x) = 0$ .

Заменим уравнение (1.13) эквивалентным ему уравнением

$$
x = x + \lambda f(x) \quad (\lambda > 0).
$$

Подберем параметр  $\lambda$  таким, чтобы выполнялось неравенство  $0 \leq (\varphi'(x) = 1 + \lambda f'(x)) \leq q < 1$  при  $a \leq x \leq b$ .

Учитывая условие (20), можно выбрать

$$
\lambda = 1/M_1
$$

 $\mathbf{M}$ 

 $q = 1 - m_1/M_1$ .

При этом условие сходимости метода итераций будет выполнено.

Пример 3. Методом итераций найти корень уравнения

$$
f(x) = \arcsin(2x+1) - x^2,
$$

расположенный на отрезке  $[-0,5; 0]$ , с абсолютной погрешностью  $\varepsilon = 10^{-4}$ .

Определить также число итераций, необходимое для нахождения корня.

Уравнение преобразуем следующим образом:

$$
\arcsin (2x + 1) = x^2,
$$
  

$$
\sin(\arcsin(2x + 1)) = \sin x^2,
$$
  

$$
2x + 1 = \sin x^2.
$$

Это уравнение может быть легко преобразовано к виду

$$
x=\varphi(x)\,,
$$

где  $\varphi(x) = 0, 5(\sin x^2 - 1)$ .

Находим  $\varphi'(x) = x \cos x^2$ . Очевидно,  $|\varphi'(x)| = |x \cos x^2| \le 0.5$  для всех  $0,5 < x < 0$ . Поэтому  $q = 0.5$  и процесс итераций сходится.

За начальное приближение можно принять любую точку отрезка  $[-0, 5; 0]$ , например,  $x_0 = -0.4$ .

Алгоритм нахождения корня уравнения представляет следующую последовательность действий:

1. Полагаем  $x_0 = -0.4$ ;  $\varepsilon = 0.0001$  и  $n = 0$ .

2. Вычисляем следующее приближение  $x_{n+1}$  формуле

$$
x_{n+1} = 0,5(\sin^2_{n}-1).
$$

3. Вычисляем разность  $\delta = x_{n+1} - x_n$  и увеличиваем величину *n* на единицу.

4. Проверяем условие  $|\delta| > \varepsilon$ . Если это условие выполняется, то возвращаемся к вычислению следующего приближения  $x_{n+1}$ по формуле  $x_{n+1} = 0.5(\sin^2 \frac{1}{n-1})$ , т. е. к п. 2. Если условие не выполняется, т. е.  $|\delta| \leq \varepsilon$ , то результатом считаем величину  $x_{n+1}$  и заканчиваем вычисления. При этом значение п будет равно числу выполненных итераций.

При составлении блок-схемы и программы вводить переменную с индексом  $x_n$  нет необходимости, поскольку результатом будет одно число (корень уравнения), а все последовательные приближения в конечном счете не нужны. Кроме того, для каждого значения индекса *п* для  $x_n$  отводится свое место в памяти вычислительной машины, а это приводит к неразумному использованию памяти. На каждом этапе вычислений необходимо помнить лишь два соседних приближения, поэтому Приближение  $x_n$  обозначим через

х, а приближение  $x_{n+1}$  через у. По окончании каждой итерации будем полагать  $x = y$ .

Схема алгоритма решения уравнения методом итераций с учетом этих обозначений приведена на рис. 1.6.

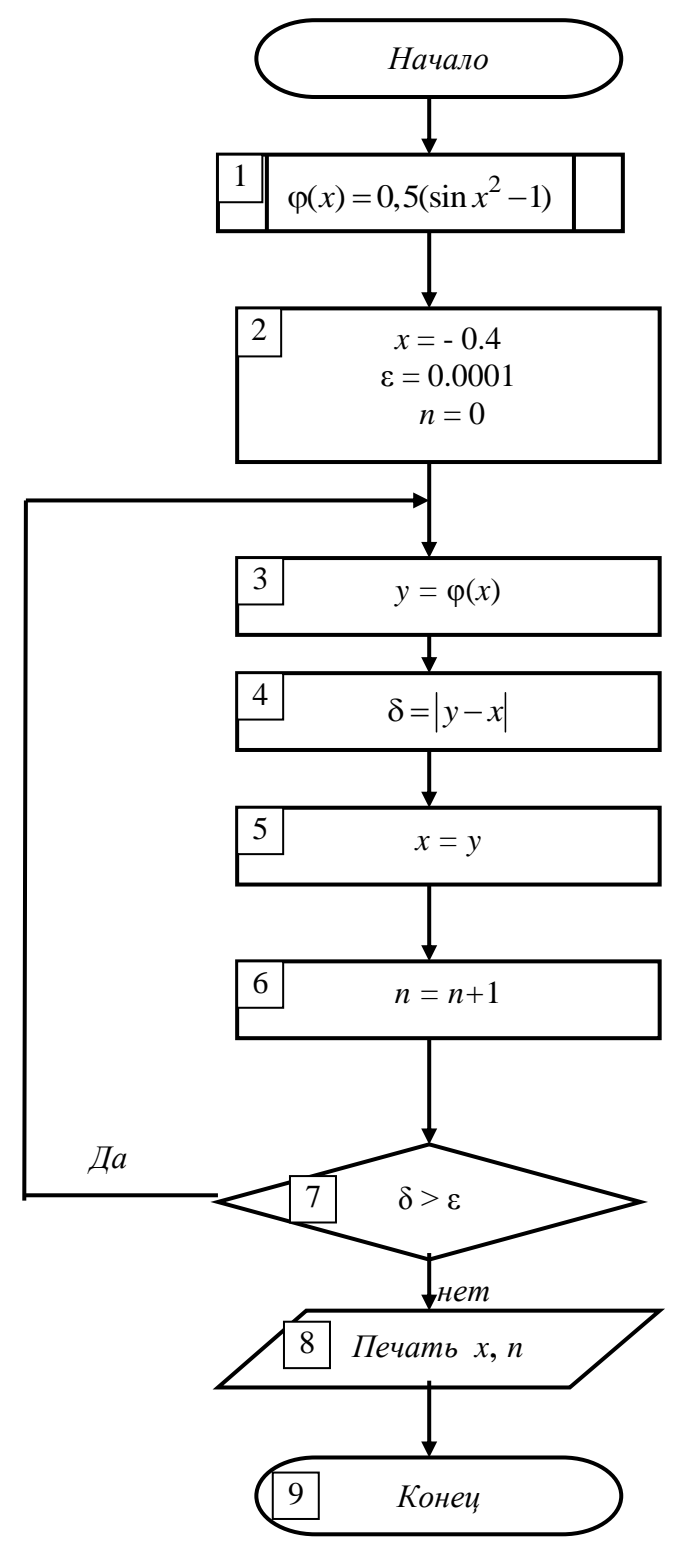

Рисунок 1.6 - Схема алгоритма решения уравнения методом итераций

### *Пояснения к программе*

Оператор 1 задает рассматриваемую функцию, которая описана при помощи оператора-функции.

Оператор 2 задает начальное приближение корня *х,* точность вычисления корня є и число выполненных итераций  $n$  (  $n$  = 0 – не выполнено ни одной итерации).

Оператор 3 вычисляет следующее приближение корня.

Оператор 4 вычисляет разность между последующим и предыдущим приближениями и вычисляет модуль этой разности

Оператор 5 пересылает значение последующего приближения *у* в предыдущее (подготовка к выполнению следующей итерации).

Оператор 6 увеличивает номер итерации на 1.

Оператор 7 осуществляет проверку точности. Если заданная точность не достигнута  $(\delta - \epsilon > 0)$ , осуществляется возврат в начало цикла к оператору 2, где будет вычислено следующее приближение. При достижении точности  $(\delta < \varepsilon)$  – переход к оператору 7.

Оператор 8 выводит на печать найденное значение корня и число выполненных итераций.

Оператор 9 определяет конец вычислений.

### **1.4. Сравнение методов**

Мы рассмотрели три численных метода решения трансцендентных уравнений.

Некоторые понятия темы:

Уравнение  $f(x) = 0$  называется *трансцендентным*, если оно содержит трансцендентные функции переменной *х*: логарифмическую, показательную, тригонометрическую или их комбинации.

Рассматриваем класс непрерывных функций.

С геометрической точки зрения корни уравнения представляют собой точки пересечения кривой  $f(x)$  с осью *х* в прямоугольной системе координат.

В общем случае трансцендентное уравнение аналитически не разрешено, т.е. для нахождения его корней не существует формул, как, например, для квадратного алгебраического уравнения. Поэтому рассматриваем ряд численных методов, позволяющих с заданной точностью вычислить корни уравнения.

Решение уравнения сводится к поиску его корней, т.е. значений х, обращающих уравнение в тождество.

При этом приходится решать две задачи:

1) отделение корней, т. е. отыскание достаточно малых областей, в каждой из которых заключен один и только один корень уравнения;

2) вычисление корней с заданной точностью.

На первом этапе отделение корней осуществляется двумя способами:

1. Подбор, т.е. задание значений х и определение интервала [a, b] на концах которого функция принимает значения разных знаков  $f(a) \cdot f(b) < 0$ , что говорит о том, что внутри интервала имеется хотя бы один корень уравнения  $f(x) = 0$ .

2. Построение графика функции и обнаружение точек пересечения с  $OCD X$ .

Мы воспользовались вторым способом определения интервала.

Для вычисления корней трансцендентных уравнений мы рассмотрели метод итераций, Ньютона и дихотомии. Достаточно распространен еще метод хорд и модификации этих методов.

Наиболее универсальным является метод дихотомии. Он требует лишь непрерывности  $f(x)$  на интервале [a, b] и выполнение условия  $f(a) \cdot f(b) < 0$ . Если эти условия выполнены, то метод гарантирует сходимость к корню  $x^*$ уравнения  $f(x) = 0$  с заданной точность  $\varepsilon$ .

Погрешность вычисления корня  $|x^*-x_n| \le (b-a)/2^n$ .

Менее универсальным методом уточнения корней уравнения  $f(x) = 0$ является метод итерации. Он требует представления уравнения в виде  $x = \varphi(x)$ , тождественного уравнению  $f(x) = 0$ . Достаточное условие сходимости: если функция  $\varphi(x)$  определена и дифференцируема на [a, b] и все ее значения  $\varphi(x) \in [a, b]$ , то процесс итерации сходится к корню  $x^*$  независимо от начального приближения  $x \in [a, b]$ , в том случае, когда выполняется условие  $|\varphi'(x)|$ ≤ q <1, где за q можно принять наименьшее значение  $|\varphi'(x)|$  на [a, b]. Погрешность вычисления корня  $|x*-x_n| \leq q/(1-q)(x_n-x_{n-1})$ . Скорость сходимости определяется величиной  $q$ . Чем меньше значение  $q$ , тем она выше. В том случае, когда  $q = 1/2$ , скорость сходимости метода итераций и метода половинного деления одинакова.

Достоинством метода итерации по сравнению с методом дихотомии является более высокая скорость сходимости при  $q \leq 1/2$ .

По сравнению с изложенными методами уточнения корней  $f(x) = 0$ наиболее высокой сходимостью обладает метод Ньютона, предъявляющий более высокие требования к свойствам функции  $f(x)$ . Достаточные условия определяются следующей теоремой: если функция  $f(x)$  непрерывна на [a, b] выполняется условие  $f(a) \cdot f(b) < 0$ . Причем  $f'(x)$  и  $f''(x)$  отличны от нуля и сохраняют определенные знаки при  $a \le x \le b$ , то для любого  $x \in [a, b]$ , удовлетворяющего условию  $f(x) \cdot f''(x) > 0$ , методом Ньютона можно вычислить корень  $x^*$  с любой степенью точности.

### 1.5. Варианты заданий

Номер варианта задания соответствует порядковому номеру фамилии студента по списку в журнале.

# **Метод половинного деления (проб)**

Отделить корни аналитически и уточнить один из них с точностью до 0.001 методом проб.

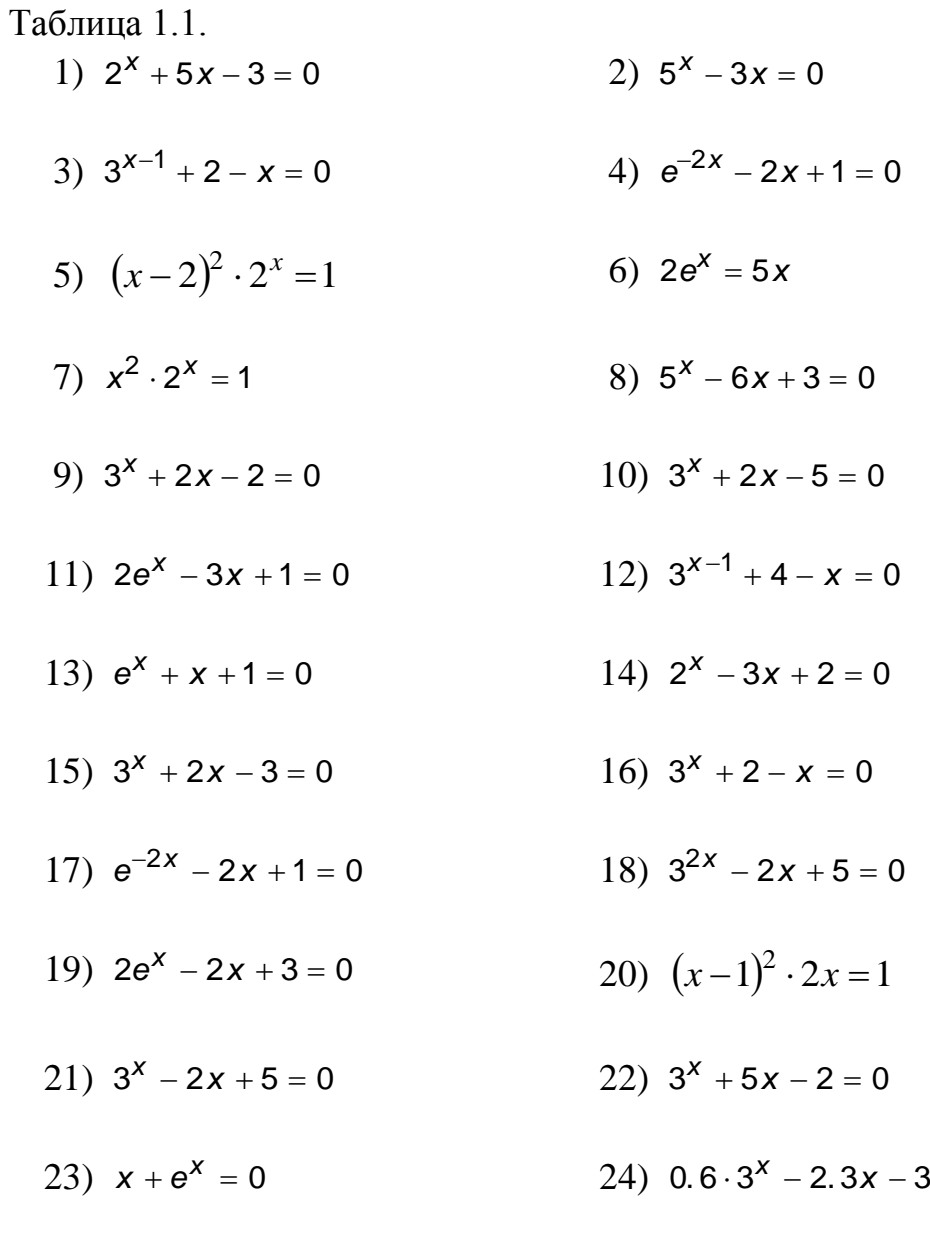

 $= 0$ 

25)  $e^{2x} + 3x - 1 = 0$ 

# **Метод Ньютона (касательных)**

Отделить корни аналитически и уточнить один из них методом касательных с точностью до 0.001.

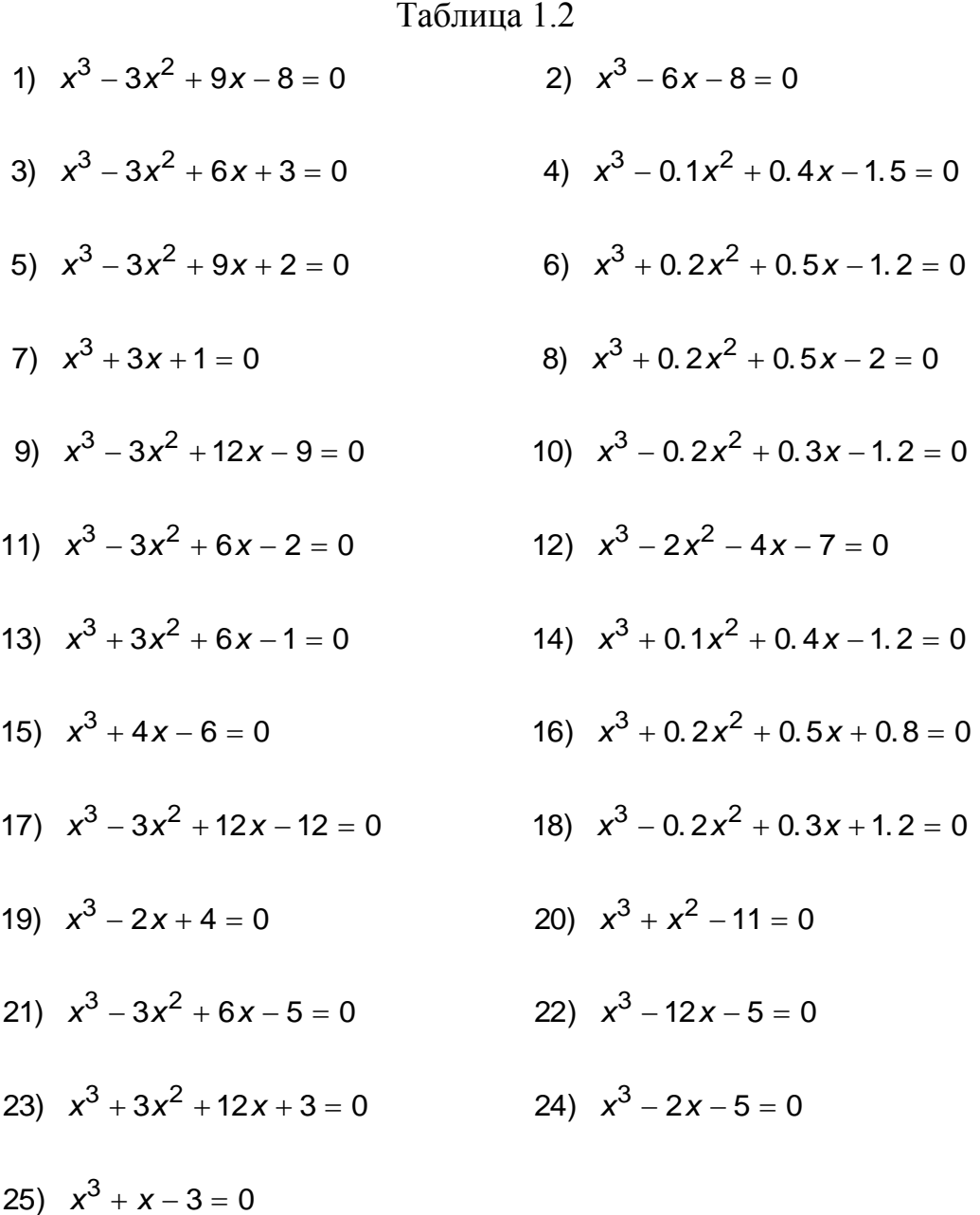

## 2. Решение интегральных уравнений

Довольно часто возникает необходимость вычисления определенного интеграла или значений первообразной функции. Напомним некоторые определения.

1. Функция  $F(x)$  в данном интервале называется первообразной функцией для функции  $f(x)$ , если во всем этом интервале  $f(x)$  является производной для функции  $F(x)$ , т. е.  $F'(x) = f(x)$ .

Умея вычислять первообразную функцию, мы можем вычислять определенный интеграл и наоборот. Но, как правило, выразить первообразную функцию через элементарные функции не удается. Поэтому приходится прибегать к приближенному интегрированию. Для решения этой задачи существует много численных методов, из которых мы рассмотрим два: метод трапеций и метод Симпсона.

### ЛАБОРАТОРНАЯ РАБОТА №4

#### 2.1. Метод трапеций

Как известно, величина определенного интеграла  $\int_a^{\infty} f(x) dx$  представляет

собой площадь криволинейной трапеции (рис. 2.1), ограниченной графиком функции  $f(x)$ , осью абсциес и двумя прямыми  $x = a$  и  $x = b$ .

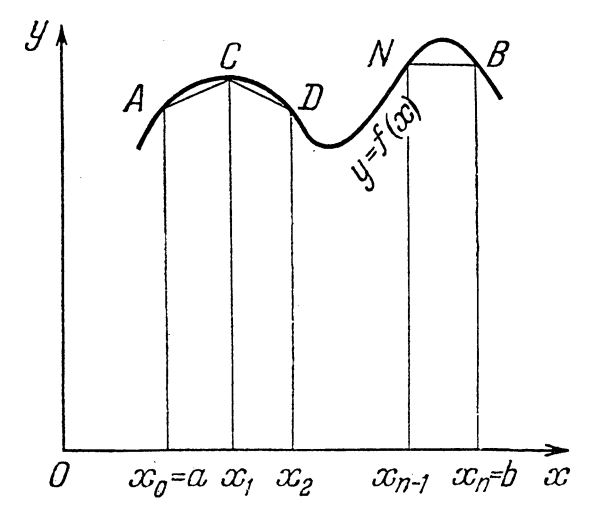

### Рисунок 2.1

Разобьем отрезок интегрирования [a, b] на *n* равных частей длины  $h = (b - a)/n$ . В точках разбиения  $x_0 = a, x_1 = a + h, ..., x_n = b$  проведем ординаты  $y_0, y_1, ..., y_n$  до пересечения с кривой  $y = f(x)$ , т.е.  $y_i = f(x_i)$ ,  $x_i = a + ih$ ,  $i = 0, 1, ..., n$ .

Концы ординат соединим прямолинейными отрезками. Тогда площадь криволинейной трапеции аАВЬ приближенно можно считать равной площади фигуры, ограниченной ломаной линией аАСD... NBb. Площадь этой фигуры, которую мы обозначим через S, равна сумме площадей трапеций:

$$
S = h\left(\frac{y_0 + y_1}{2} + \frac{y_1 + y_2}{2} + \dots + \frac{y_{n-1} + y_n}{2}\right) =
$$
  

$$
\frac{b - a}{2n} \left(y_0 + 2y_1 + 2y_2 + \dots + 2y_{n-1} + y_n\right)
$$

Таким образом, приближенное значение интеграла по формуле трапеций запишется в виде

$$
\int_{a}^{b} f(x)dx \approx \frac{b-a}{2n} (y_0 + 2y_1 + ... + 2y_{n-1} + y_n).
$$

При составлении программы целесообразно формулу трапеций представить в виде:

$$
\int_{a}^{b} f(x)dx \approx \frac{h}{2} \left( y_0 + y_n + \sum_{i=1}^{n-1} 2y_i \right)
$$

Блок-схема вычисления определенного интеграла методом трапеций представлена на рис. 2.2.

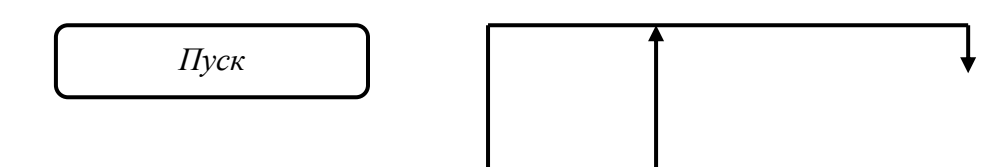

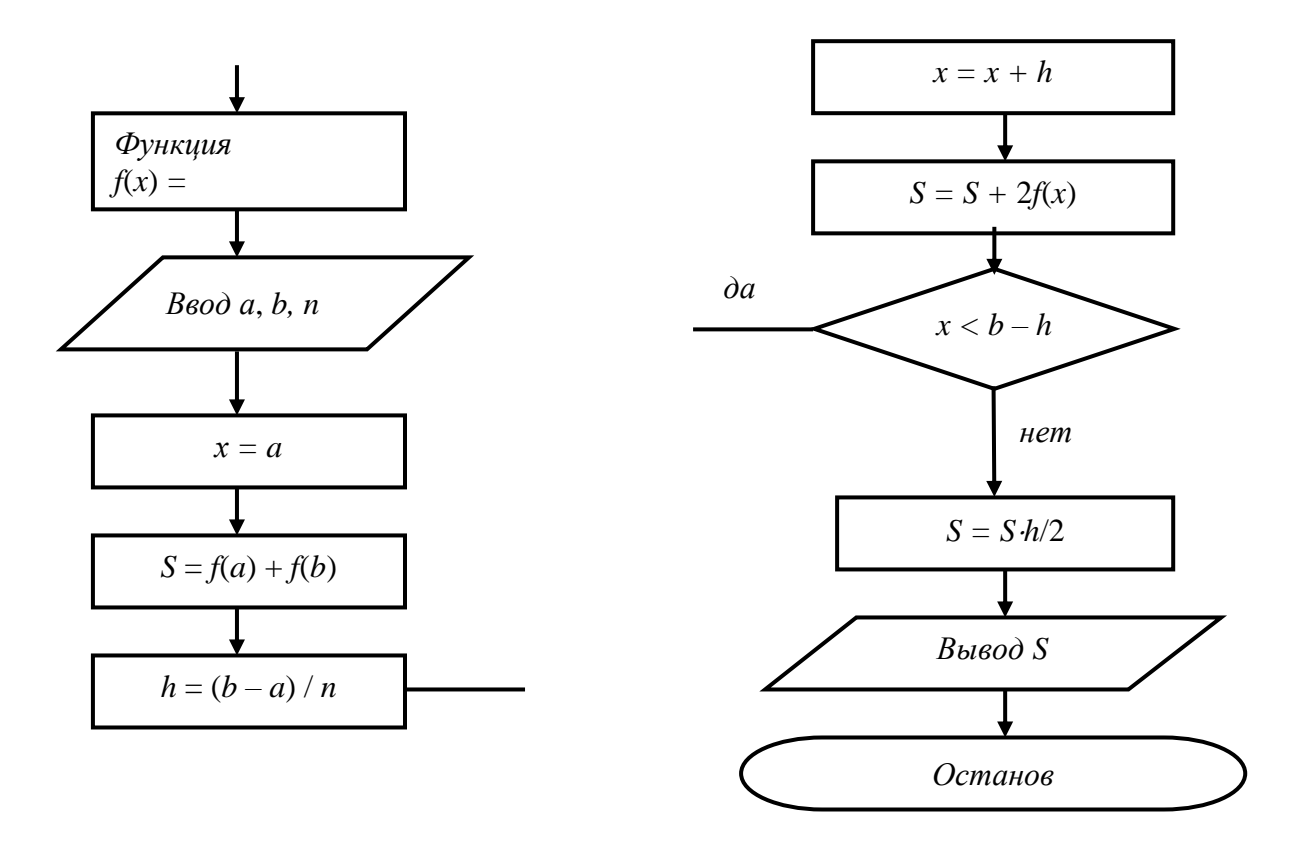

Рисунок 2.2 - Блок-схема вычисления определенного интеграла методом трапеций

Рассмотрим пример написания программы. Вычислить определенный интеграл методом трапеций. Подинтегральная функция  $cos(x)$ , предел интегрирования: нижний - 0, верхний - 1.5708, число разбиений отрезка интегрирования - 30.

```
Program trap;
label m1;
var s,a,b,x,h: real;
   function f(y:real):real;
   begin
   f:=cos(y);end:
begin
 writeln('нижний предел интегрирования a =');
 read(a);
 writeln('верхний предел интегрирования b =');
 read(b);
 writeln('число разбиений отрезка [a,b] n = ');
 read(n);x:=a:
     s:=f(a)+f(b);
```
## ЛАБОРАТОРНАЯ РАБОТА №5

#### 2.2. Решение уравнений методом Симпсона

Отрезок интегрирования [a, b] разбивается на 2n равных частей длины  $h = (b - a)/2n$ . Пусть точкам разбиения  $x_0 = a$ ,  $x_1, x_2, ..., x_{2n} = b$  соответствуют значения подынтегральной функции  $y_0, y_1, ..., y_{2n}$ , т. е.  $y_i = f(x_i)$ ,  $x_i = a + ih$ ,  $i = 0, 1, ..., 2n$ . На отрезке  $[x_0, x_2]$  подынтегральную функцию  $f(x)$ заменим параболой, проходящей через точки  $(x_0, y_0)$ ,  $(x_1, y_1)$ ,  $(x_2, y_2)$ . Уравнение параболы записывается в виде интерполяционной формулы Ньютона.

Формула Симпсона

$$
\int_{a}^{b} f(x)dx = \frac{h}{3}(y_0 + 4y_1 + 2y_2 + 4y_3 + \dots + 4y_{2n-1} + y_{2n}).
$$

При составлении программы целесообразно формулу Симпсона представить в виде

$$
\int_{a}^{b} f(x)dx = \frac{h}{3}\left(y_0 + y_{2n} + \sum_{i=1}^{2n-1} (3+c_i) y_i\right),
$$

где  $c_i = \begin{cases} +1, \text{ при } i \text{ нечетном} \\ -1, \text{ при } i \text{ четном.} \end{cases}$ 

Пример

 $\pi/2$ Составить программу вычисления определенного интеграла  $\cos x dx$ 

методом Симпсона, разбивая отрезок интегрирования на  $2n = 20$  частей. Схема алгоритма представлена на рис. 2.3.

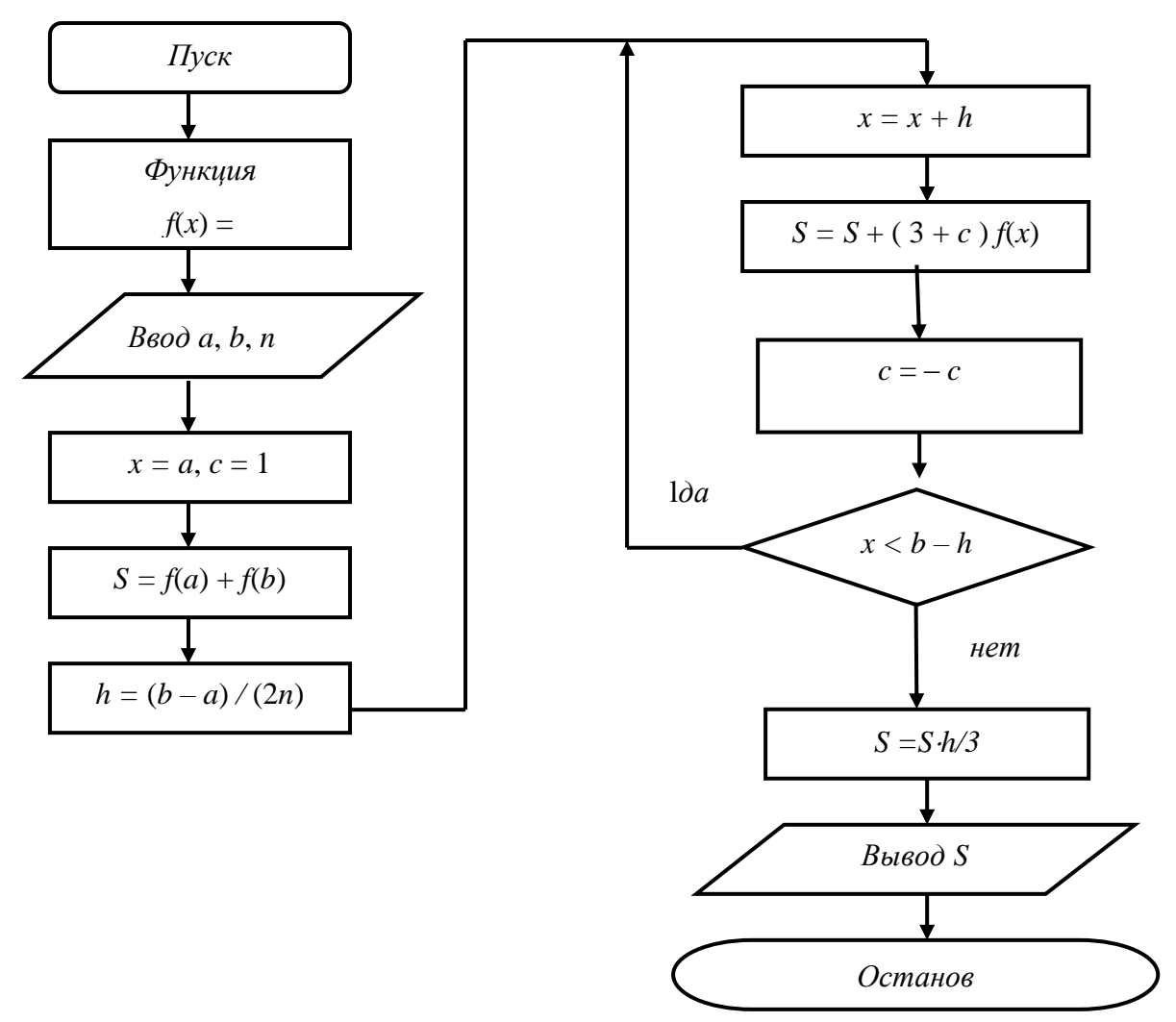

Рисунок 2.3 – Схема вычисления определенного интеграла методом Симпсона

```
Program trap;
label m1;
var s, a, b, x, h: real;
   function f(y:real):real;
   begin
   f:=cos(y);end:
begin
 writeln('нижний предел интегрирования a =');
 read(a);writeln('верхний предел интегрирования b =');
```

```
read(b);b:=pi/bwriteln('число разбиений отрезка [a,b] n=');
read(n);x:=a;
   S:=f(a)+f(b);h:=(b-a)/(2*n);c=1:
m1: x:=x+h;s:=s+(3*c)*f(x);c=-cif (x<(b-h)) goto m1;
   s:=s*H/3;
   writeln(' s = ',s);
   readln;
   end.
```
# 2.3. Варианты заданий

Номер варианта задания соответствует порядковому номеру фамилии студента по списку в журнале.

# Приближенное вычисление интегралов методом трапеций

Вычислить интеграл методом трапеций при n=20.

1) 
$$
I = \int_{0.8}^{1.6} \frac{dx}{\sqrt{2x^2 + 1}}
$$
  
\n2)  $I = \int_{1.2}^{2.7} \frac{dx}{\sqrt{x^2 + 3.2}}$   
\n3)  $I = \int_{1}^{2} \frac{dx}{\sqrt{2x^2 + 1.3}}$   
\n4)  $I = \int_{0.2}^{1.2} \frac{dx}{\sqrt{x^2 + 1}}$   
\n5)  $I = \int_{0.8}^{1.4} \frac{dx}{\sqrt{2x^2 + 3}}$   
\n6)  $I = \int_{0.4}^{1.2} \frac{dx}{\sqrt{2 + 0.5x^2}}$   
\n7)  $I = \int_{1.4}^{2.1} \frac{dx}{\sqrt{3x^2 - 1}}$   
\n8)  $I = \int_{1.2}^{2.4} \frac{dx}{\sqrt{0.5 + x^2}}$ 

9) 
$$
I = \int_{0.4}^{1.2} \frac{dx}{\sqrt{3 + x^2}}
$$
 10) 
$$
I = \int_{0.6}^{1.5} \frac{dx}{\sqrt{1 + 2x^2}}
$$

11) 
$$
I = \int_{2}^{3.5} \frac{dx}{\sqrt{x^2 - 1}}
$$
   
12)  $I = \int_{0.5}^{1.3} \frac{dx}{\sqrt{x^2 + 2}}$ 

13) 
$$
I = \int_{1.2}^{2.6} \frac{dx}{\sqrt{x^2 + 0.6}}
$$
 14) 
$$
I = \int_{1.4}^{2.2} \frac{dx}{\sqrt{3x^2 + 1}}
$$

15) 
$$
I = \int_{0.8}^{1.8} \frac{dx}{\sqrt{x^2 + 4}}
$$
   
16)  $I = \int_{1.6}^{2.2} \frac{dx}{\sqrt{x^2 + 2.5}}$ 

17) 
$$
I = \int_{0.6}^{1.6} \frac{dx}{\sqrt{x^2 + 0.8}}
$$
 18)  $I = \int_{1.2}^{2} \frac{dx}{\sqrt{x^2 + 1.2}}$ 

19) 
$$
I = \int_{1.4}^{2} \frac{dx}{\sqrt{2x^2 + 0.7}}
$$
 20) 
$$
I = \int_{3.2}^{4} \frac{dx}{\sqrt{0.5x^2 + 1}}
$$

21) 
$$
I = \int_{0.8}^{1.7} \frac{dx}{\sqrt{2x^2 + 0.3}}
$$
 22) 
$$
I = \int_{1.2}^{2.0} \frac{dx}{\sqrt{0.5x^2 + 1.5}}
$$

24) 
$$
I = \int_{1.3}^{2.5} \frac{dx}{\sqrt{0.2x^2 + 1}}
$$

$$
25)\quad I = \int_{1.3}^{2.1} \frac{dx}{\sqrt{3x^2 - 0.4}}
$$

23)  $I = \int_{2.1}^{3.6} \frac{dx}{\sqrt{x^2 - 3}}$ 

# Приближенное вычисление интегралов методом Симпсона

Вычислить интеграл методом Симпсона при n=8.

1) 
$$
I = \int_{1.2}^{2} \frac{\lg(x+2)}{x} dx
$$
  
2) 
$$
I = \int_{1.6}^{2.4} (x+1) \sin x dx
$$

3) 
$$
I = \int_{0.2}^{1} \frac{tg(x^2)}{x^2 + 1} dx
$$
  
5) 
$$
I = \int_{0.4}^{1.2} \sqrt{x} \cos(x^2) dx
$$
  
7) 
$$
I = \int_{0.8}^{1.6} \frac{lg(x^2 + 1)}{x} dx
$$

9) 
$$
I = \int_{0.4}^{1.2} (2x + 0.5) \sin x dx
$$

11) 
$$
I = \int_{0.18}^{0.98} \frac{\sin x}{x+1} dx
$$

13) 
$$
I = \int_{1.4}^{3} x^2 \lg x dx
$$

15) 
$$
I = \int_{0.4}^{1.2} \frac{\cos(x^2)}{x+1} dx
$$

17) 
$$
I = \int_{0.6}^{1.4} x^2 \cos x dx
$$

19) 
$$
I = \int_{2.5}^{3.3} \frac{\lg(x^2 + 0.8)}{x - 1} dx
$$

21) 
$$
I = \int_{1.3}^{2.1} \frac{\sin(x^2 - 1)}{2\sqrt{x}} dx
$$

23) 
$$
I = \int_{0.8}^{1.2} \frac{\sin(x^2 - 0.4)}{x + 2} dx
$$

25) 
$$
I = \int_{0.8}^{1.6} \frac{\lg(x^2 + 1)}{x + 1} dx
$$

4) 
$$
I = \int_{0.6}^{1.4} \frac{\cos x}{x+1} dx
$$
  
\n6) 
$$
I = \int_{0.8}^{1.2} \frac{\sin(2x)}{x^2} dx
$$
  
\n8) 
$$
I = \int_{0.4}^{1.2} \frac{\cos x}{x+2} dx
$$
  
\n10) 
$$
I = \int_{0.4}^{0.8} \frac{tg(x^2+0.5)}{1+2x^2} dx
$$
  
\n12) 
$$
I = \int_{0.2}^{1.8} \sqrt{x+1} \cos(x^2) dx
$$
  
\n14) 
$$
I = \int_{1.4}^{2.2} \frac{\lg(x^2+2)}{x+1} dx
$$
  
\n16) 
$$
I = \int_{0.8}^{1.6} (x^2+1) \sin(x-0.5) dx
$$
  
\n18) 
$$
I = \int_{1.2}^{2} \frac{\lg(x^2+3)}{2x} dx
$$
  
\n20) 
$$
I = \int_{0.5}^{1.2} \frac{\lg(x^2)}{x+1} dx
$$
  
\n22) 
$$
I = \int_{0.2}^{1.0} (x+1) \cos(x^2) dx
$$
  
\n24) 
$$
I = \int_{1.2}^{2.8} \frac{\lg(1+x^2)}{2x-1} dx
$$

## **Литература**

1. Банди Б. Основы линейного программирования / Б. Банди. – М. : Радио и связь, 1989.

2. Банди Б. Методы оптимизации / Банди Б. – М. : Радио и связь, 1998. – 125 с.

3. Кобец Е. В. Метод. указан. к лаб. работе №1 «Поиск методом Ньютона» / Кобец Е. В., Третяк Т. Е. – Харьков : ХГПУ, 1995.

4. Кобец Е. В. Метод. указан. к лаб. работам № 2, 3 «Поиск методом Фибоначчи и методом «Золотое сечение» / Кобец Е. В., Третяк Т. Е. – Харьков : ХГПУ, 1995.

5. Анциферов Г. С. Методы оптимизации и их приложения / Анциферов Г. С. – Новосибирск. : Наука, 1990. – 160 с.

6. Курс методов оптимизации / [Сухарев А. Г. и др.]. – М. : Наука, 1986. – 325 с.

## **МОДУЛЬ№2**

# **1. Знаходження екстремальних точок функції однієї змінної методом Ньютона**

### **1.1. Введення**

В основі оптимізації інженерних розрахунків лежать різні методи пошуку оптимальних значень максимуму або мінімуму функції однієї – *f* (*x*) або *n* дійсних змінних *f* ( *x*1 , *x*2 , … , *xn* ) . Якщо функція виражає процес обробки деталі на будь-якому типі верстата залежно від часу, то найвигідніше для масового виробництва прагнення до скорочення цього показника, тобто виникає потреба в мінімізації функції. З математичної точки зору не відіграє значної ролі розглядати максимізацію або мінімізацію, оскільки максимізація функції *f* (*x*) еквівалентна мінімізації функції − *f* (*x*) .

На значення змінних у функції можуть накладатися різного роду обмеження, так у нашім прикладі процес обробки деталі може залежати від розміру заготовки, імовірності виходу інструмента з ладу й інших факторів. Таким чином, у ході оптимізації необхідно врахувати вплив усіх цих факторів, однак оскільки розв'язок таких задач представляє значні труднощі, для ознайомлення з курсом будуть розглянуті функції, на змінні яких обмеження не накладають.

У будь-якій практичній оптимізаційній задачі існують співпадаючі етапи. Найбільш важливий з них – моделювання розглянутої фізичної ситуації з метою одержання математичної функції, яку необхідно мінімізувати, а також урахування впливу обмежень. Потім вибирають підходящу процедуру для здійснення мінімізації, яку реалізують на обчислювальній машині. І в завершенні математичний результат інтерпретують у терміни фізичного змісту задачі.

# **1.2. Поняття екстремуму функції однієї змінної**

Теорема 1 . Нехай *f* (*x*) безперервна на [*a*, *b*] і диференційовна на (*a*, *b*). Для того, щоб функція *f* (*x*) була сталою на [*a*, *b*] необхідно та дос-

татньо, щоб *f* ( *x*) = 0 для всіх *x* ∈(*a* , *b*) .

′

Т е о р е м а 2 . Нехай *f* (*x*) безперервна на [*a*, *b*] і диференційовна на (*a*, *b*), тоді:

• якщо  $f(x) > 0$  для всіх  $x \in (a, b)$ , то  $f(x)$  зростає; ′

• якщо  $f(x) < 0$  для всіх  $x \in (a, b)$ , то  $f(x)$  спадає. ′

Теорема 3 . Якщо диференційовна на інтервалі (*a*, *b*) функція *f* (*x*) зростає, то  $f(x) ≥ 0$ ′ для всіх *x* ∈(*a*, *b*). Якщо функція  $f(x)$  спадає, то  $f'(x)$  ≤ 0 для всіх  $x \in (a, b)$ .

Точка *х*0 називається точкою *локального максимуму* (*мінімуму*) функції *y* = *f* (*x*) , якщо існує такий її окіл ( *x*<sup>0</sup> − δ, *x*<sup>0</sup> + δ) , в якому *f* ( *x*<sup>0</sup> ) є найбільшим (найменшим) серед усіх інших значень цієї функції. Точки локального максимуму та мінімуму функції називаються точками *екстремуму* цієї функції.

Теорема 4 . (*Необхідна ознака існування екстремуму*).

Якщо безперервна функція *f* (*x*) має в точці *х* = *х*<sup>0</sup> екстремум, то похідна функції *f* ′( *x*<sup>0</sup> ) = 0 або не існує. Точки, в яких похідна дорівнює нулю або не існує, називаються *критичними*.

Теорема 5 . (*Достатня ознака існування екстремуму функції за першою похідною*).

Нехай *х*0 – критична точка. Тоді, якщо функція *f* (*x*) має похідну *f* ′( *x*)

в деякому околі точки *х*0 і якщо похідна *f* ′( *x*) при переході через то-чку *х*0 змінює знак із плюса на мінус, то функція в цій точці має максимум, а при зміні знака з мінуса на плюс – мінімум.

Теорема 6 . (*Достатня ознака існування екстремуму функції за другою похідною*).

Якщо функція *f* (*x*) в деякому околі точки *х*0 безперервна та двічі диференційовна, причому  $f'(x_0) = 0$ ,  $f''(x_0) ≠ 0$ , то, якщо  $f''(x_0) > 0$ , у точці  $x_0$  функція має мінімум; якщо  $f''(x_0) < 0$ , функція в точці  $x_0$  має максимум.

# **1.2.1. Обчислення найбільшого та найменшого значень функції на відрізку**

Названі значення можуть досягатися або в точках екстремуму, або на кінцях відрізку. Тому поставлену задачу розв'язують у три дії.

1. Знаходять критичні точки, де похідна *f* ′( *x*) = 0 або не існує. При цьому приймають до уваги тільки ті із них, що належать до відрізку.

Щоб знайти критичні точки, треба розв'язати рівняння *f* ′( *x*) = 0 , що не завжди просто зробити. В цьому випадку рівняння *f* ′( *x*) = 0 можна розв'язати чисельним методом.

2. Обчислюють значення функції в критичних точках і на кінцях відрізку.

3. Із обчислених значень вибирають найбільше та найменше.

# **1.3. Опуклість і вгнутість кривих. Точки перегину.**

Крива називається *вгнутою* (гнутою догори) в точці з абсцисою *х*0 , якщо в деякому околі цієї точки ( $x_0 - \delta$ ,  $x_0 + \delta$ ) вона розташована вище дотичної, проведеної в точці *х*0 (рис. 1.1, *а*). Якщо крива розташована нижче дотичної, то вона називається *опуклою* (гнутою донизу) (рис. 1.1, *б*).

Теорема 1 . Якщо функція *f* (*x*) в деякому околі точки *х*0 двічі неперервно диференційовна й *f* ′′( *x*<sup>0</sup> ) ≠ 0 , то необхідною та достатньою умовою опуклості кривої у точці  $x_0 \in y$ мова  $f''(x_0) < 0$ ; вгнутості –  $f''(x) > 0$ . Точка *M*  $_0$  ( $x_0$ ,  $f(x_0)$ ) називається точкою перегину цієї кривої (рис. 1.3, *а*, *б*), якщо існує такий окіл точки *х*1 , що при *x* < *x*<sup>1</sup> в цьому околі крива гнута в один бік, а при *x* > *x*<sup>1</sup> крива гнута у другий бік:

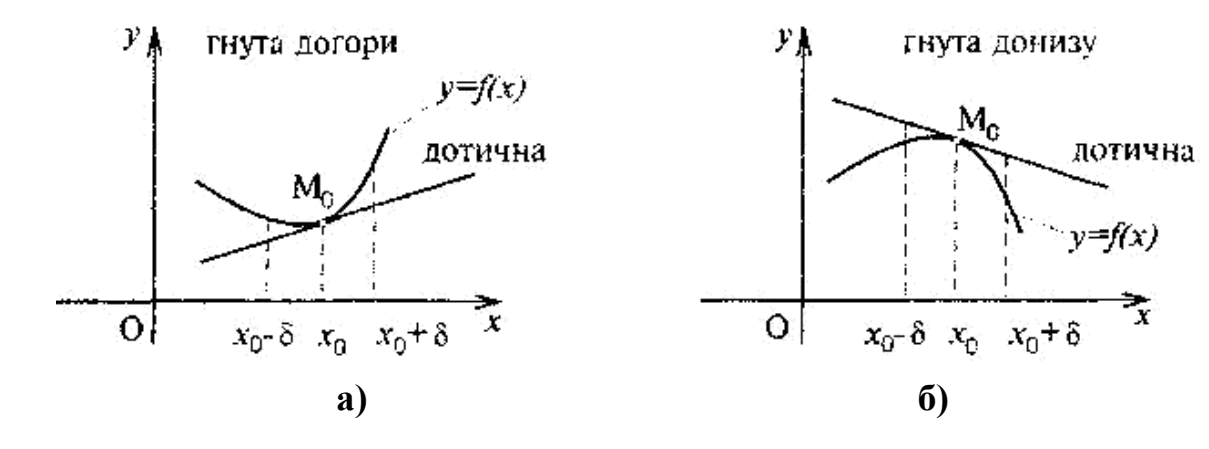

**Рис.1.1**

Для того, щоб точка  $x = x_0$  була точкою перегину деякої кривої необхідно, щоб друга похідна функції в цій точці або дорівнювала нулю ( *f* ′′( *x*<sup>0</sup> ) = 0 ), або не існувала.

Теорема 2 . (Достатня умова існування *точки перегину*). Нехай крива визначається рівнянням *у* = *f* (*x*) . Якщо *f* ′′( *x*<sup>0</sup> ) = 0 або *f* ′′( *x*<sup>0</sup> ) не існує й при переході через  $x = x_0$  похідна  $f''(x_0)$  змінює знак, то точка кривої з абсцисою *х*0 є точкою перегину.

## **1.4. Асимптоти кривих**

Пряма *х* = *х*<sup>0</sup> називається вертикальною асимптотою, якщо  $\lim f(x) = \pm \infty$ .

 $x \rightarrow x_0$ 

Приклад.  $y = \frac{1}{2}$ .  $1 - x^2$ 

Прямі *x* = ±1 – вертикальні асимптоти, тому що

$$
\lim_{x \to 1 \pm 0} \frac{1}{1 - x^2} = \pm \infty ;
$$

$$
\lim_{x \to -1 \pm 0} \frac{1}{1 - x^2} = \pm \infty.
$$

Асимптота кривої *у* = *f* (*x*) , яка має нескінченну вітку, – пряма, така, що відстань від точки (*x*, *f* (*x*)) до цієї прямої наближається до нуля, коли точка необмежено віддаляється вздовж своєї нескінченної вітки ( *х* → ±∞ ).

Рівняння похилої асимптоти має вигляд *y* = *kx* + *b* . Зокрема, якщо *k* = 0 , асимптота є горизонтальною. Якщо похила асимптот існує, то *k* і *b* визначають за формулами:

$$
k = \lim_{x \to \pm \infty} \frac{f(x)}{x},
$$

$$
b = \lim_{x \to \pm \infty} (f(x) - kx).
$$

Якщо хоча б однієї з границь не існує, то похилих асимптот крива не має. Асимптоти можуть бути різними при *х* → +∞ й при *х* → −∞ .

# **ЛАБОРАТОРНАЯ РОБОТА №7**

## **1.5. Загальна схема дослідження функції та побудова її графіка**

1) Знаходять область існування функції. Це дає змогу визначити ті точки осі абсцис, над якими пройде графік функції, а над якими ні.

2) Знаходять точки розриву функції і з'ясовують їхній характер. Складають рівняння вертикальних асимптот і визначають інтервали неперервності функції.

3) Перевіряють парність і непарність функції. Належність функції до парних або непарних спрощує дослідження, оскільки дозволяє обмежитися значеннями аргументу  $x \geq 0$ .

4) З'ясовують періодичність функції. Якщо функція періодична, то дослідження проводять тільки в межах одного періоду. Потім роблять аналітичне і графічне продовження на всю область визначення.

5) Знаходять точки перетину графіка функції із осями координат. Ординати точок перетину із віссю *0у* обчислюють за формулою *y* = *f* (0) . Щоб знайти абсциси точок перетину із віссю *0х*, розв'язують рівняння *f* (*x*) = 0 .

6) За допомогою першої похідної визначають інтервали монотонності та досліджують екстремуми. Результати досліджень заносять у таблицю, щоб можна було зручніше скористатися нами при побудові графіка.

7) За допомогою другої похідної визначають інтервали опуклості та вгнутості графіка, а також знаходять точки його перегину. Одержані результати теж заносять у таблицю.

8) Обчислюють коефіцієнти в рівняннях похилих асимптот.

9) Наближено будують графік функції. Спочатку проводять прямі лінії (вертикальні та похилі асимптоти), потім відкладають характерні точки (перетину з осями координат, екстремумів, перегинів) і через них наближено проводять графік.

# **1.6. Наближене розв'язання алгебраїчних і трансцендентних рівнянь**

# **1.6.1. Попереднє відділення коренів**

Нагадаємо, що розв'язання рівняння

$$
f(x) = 0 \tag{1.1}
$$

полягає в визначенні тих значень *х* (коренів), для яких вираз (1.1) стає тотожністю. Серед таких можуть бути дійсні та комплексні числа. Далі ми розглянемо методи обчислення тільки простих дійсних коренів. Корінь *х* = *х*<sup>0</sup> вважають *простим*, коли  $f(x_0) = 0$ , a  $f'(x_0) \neq 0$ .

Окремий клас складають рівняння, в яких ліва частина є поліномом *P<sup>n</sup>* ( *x*) *.* Їх називають *алгебраїчними п-го ступеню.*

Якщо *f* (*x*) не є поліномом, то рівняння називають *трансцендентним.*

Процес побудови розв'язку складається з двох етапів. На першому відділяють корені, тобто встановлюють проміжки ізоляції, на яких знаходиться тільки по одному кореню. Цю задачу розв'язують графічно, аналітичним способом. або за допомогою обчислень на ЕОМ.

При *графічному відділені* вираз , по можливості, перетворюють в рівняння типу

$$
f_{1}\left( x\right) =f_{2}\left( x\right) ,
$$

так, щоб побудова графіків функцій *y*<sup>1</sup> = *f*<sup>1</sup> ( *x*) і *y* <sup>2</sup> = *f* <sup>2</sup> ( *x*) не викликала

ускладнень.

Приклад . Відділити *графічно* корені трансцендентного рівняння

$$
\cos x - x = 0 \tag{1.2}
$$

Рівняння (1.2) записують в формі

$$
\cos x = x.
$$

Абсциса точки перетину графіків (корінь) попадає в проміжок (0,

 $\pi/2$ ), який можна вважати проміжком ізоляції.

Других точок перетину графіків немає. Це означає, що рівняння (1.2) має лише один корінь.

Приклад . Відділити *аналітично* корені рівняння

$$
5^x - 6x - 3 = 0
$$

Позначимо *f* (*x* ) = 5 *x* − 6*x* − 3. Знаходимо похідну ′ *<sup>x</sup>*  $f(x) = 5$   $\ln 5 - 6$ . Обчислимо корінь похідної:

$$
5^{x}
$$
 ln5 - 6 = 0 ;  $5^{x}$  =  $\overline{1}\overline{n}5^{x}$  ; x lg5 = lg6 - lg(ln5) ;

$$
x = \frac{\lg 6 - \lg(\ln 5)}{\lg 5} = \frac{0,7782 - 0,2065}{0,6990} = \frac{0,5717}{0,6990} \approx 0,82.
$$

Складемо таблицю знаків функції *f* (*x*) , приймаючи, що *х* дорівнює:

а) критичним значенням функції(кореням похідної) або близьким до них;

б) граничним значенням (виходячи з області допустимих значень невідомого):

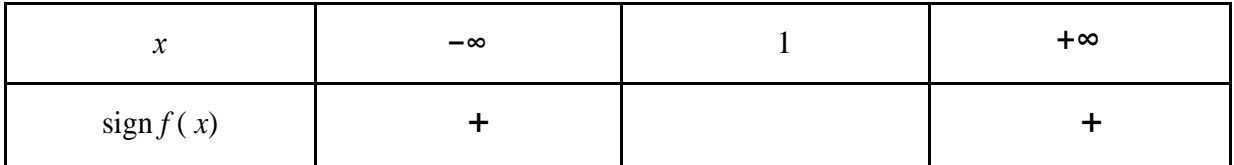

Оскільки відбуваються дві зміни знаку функції, то рівняння має два дійсних кореня. Щоб завершити операцію відділення коренів, слід зменшити проміжки, що містять корені, так щоб їхня довжина була не більше 1. Для цього складемо нову таблицю знаків функції *f* (*x*) :

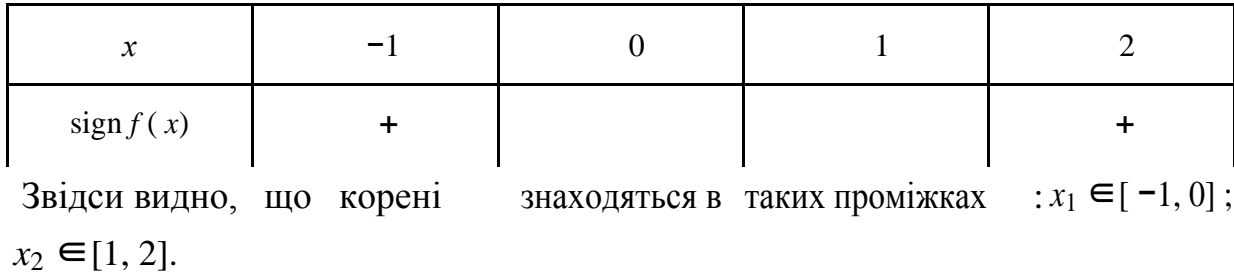

При *числовому* відділені коренів обчислюють на ЕОМ значення *f* (*x*) для різних значень *х* і знаходять такі  $x = x_1$  і  $x = x_2$ , щоб  $f(x_1) f(x_2) < 0$ . Як-що далі виявиться, що для усіх *x* ∈[ *х*<sup>1</sup> , *х*<sup>2</sup> ] похідна зберігає знак (додатна або від'ємна), то вказаний інтервал можна вважати *інтервалом ізоляції*.

Отже, ми виходимо з того, що нам вдалося так чи інакше ізолювати корінь  $x_0$  рівняння  $f(x) = 0$  у деякому проміжку  $[x_1, x_2]$ ,  $x_1 < x_2$ . Кожне з чисел  $x_1$  i  $x_2$  можна вважати наближеним значення кореня  $x_0$ : перше  $x_1 - 3$ недостачею друге – з надлишком, причому різниця  $x_2$  −  $x_1$   $\epsilon$ , очевидно, граничною абсолютною помилкою цих наближених значень.

У методах *наближеного* розв'язання рівнянь, що ми розглядаємо далі, використовують прийоми, завдяки яким за інтервалом ізоляції [ *x*<sup>1</sup> , *x*<sup>2</sup> ] і за функцією *f* (*x*) знаходимо такий новий проміжок [ *x*1′ , *x*2′] , що

$$
x_1 \le x_1' < x_0 < x_2' \le x_2 \,,
$$

тобто *звужується інтервал ізоляції*; значення *x*1′ і *x*2′ – кращі наближені значення кореня  $x_0$ , ніж  $x_1$  і  $x_2$ . Застосовуючи до проміжку [ $x_1$ ',  $x_2$ '] той же або інший метод, отримуємо ще кращі наближені (уточнені) значення *x*1′′, *x*2′′ кореня  $x_0$ .

## **ЛАБОРАТОРНАЯ РОБОТА №8**

### **1.6.2. Застосування методу Ньютона для пошуку критичних точок.**

Нехай потрібно знайти найбільше (найменше) значення деякої функції *f* (*x*) . Щоб знайти критичні точки, треба розв'язати рівняння *f* ′( *x*) = 0 , що не завжди просто зробити. В цьому випадку рівняння *f* ′( *x*) = 0 можна розв' язати чисельним методом. Приблизний ескіз кривої дозволить отримати наближений розв'язок. Метод Ньютона дозволяє покращити грубу апроксимацію, щоб отримати корінь рівняння  $f(x) = 0$ . В цій задачі ′  $\phi(x) \equiv f(x)$ .

Обчислюють значення функції *f* (*x*) в критичних точках (знаходять локальний екстремум) і на кінцях відрізку. Із обчислених значень вибирають найбільше та найменше (знаходять абсолютний екстремум).

Наведена нижче схема реалізує алгоритм уточнення кореня рівняння ϕ( *x*) = 0 методом Ньютона та пошуку точок локального екстремуму функції  $f(x)$ . Універсальність алгоритму полягає в тому, що:  $F - \pi i$ дпрограма обчислення першої похідної *f* ′( *x*) (що є і значенням ϕ(*x*) ); D – підпрограма обчислення другої похідної *f* ′′( *x*) (що є і значенням ϕ′( *x*) ); FF – підпрограма обчислення значення функції *f* (*x*) . Точність розв'язання може бути задана достатньо малою величиною *Е*.

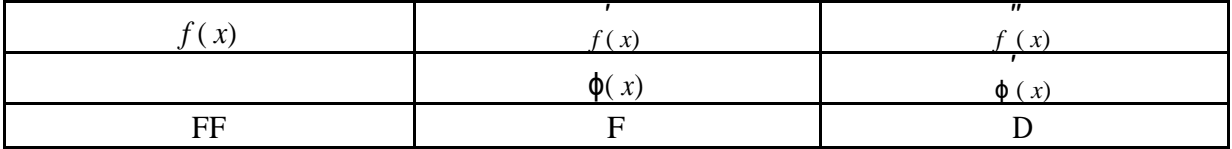

### **ЛАБОРАТОРНАЯ РОБОТА №8**

### **2. Пошук методом Фібоначчі**

### **2.1. Введення**

Щоб знайти критичні точки, треба розв'язати рівняння *f* ′( *x*) = 0 , що не завжди просто зробити. В цьому випадку рівняння *f* ′( *x*) = 0 можна розв'язати чисельним методом. Методи пошуку екстремумів функції *f* (*x*) Фібоначчі та «Золотого перерізу» безпосередньо локалізують мінімум фу-нкції *f* (*x*) у деякому інтервалі *a* < *x* < *b* . При цьому необхідно провести ряд обчислень функції у вибраних точках інтервалу (*a* , *b*) .

Існує два можливих варіанти відповіді: знайти положення мінімуму у точці, що апроксимує його з потрібною точністю або знайти малий інтер-вал, в якому знаходиться мінімум. Задача полягає в тому, щоб досягти поставленої мети, проводячи найменшу кількість обчислень функції.

Припустимо, що функція має лише один мінімум в точці *x* ∗ на інтервалі (*a* , *b*) . Таку функцію називають унімодальною.

Якщо відомі значення функції такого вигляду у трьох точках  $x_1, x_2, x_3$ ,

таких, що  $a < x_1 < x_2 < x_3 < b$ ,  $af(x_2) < f(x_1)$  i  $f(x_2) < f(x_3)$ , то  $x_1 < x^* < x_3$ .

Таким чином, можна визначити інтервал ( *x*<sup>1</sup> , *x*<sup>3</sup> ) , в якому буде знаходитися шукана точка *x* ∗ , менший за розміром, ніж інтервал (*a* , *b*) .

На принципі звуження інтервалу невизначеності й будуть побудова-ні запропоновані нижче методи пошуку.

## **2.2. Пошук методом Фібоначчі**

Припустимо, що потрібно визначити мінімум як можна точніше, але при цьому можна виконати тільки *n* обчислень функції. Для правильного вибору *n* точок необхідно зробити так, щоб значення функції, отримані у попередніх точках, визначали положення наступних точок т знаходилися як можна ближче до розв'язку.

Приступимо до розгляду методу Фібоначчі. Нехай є інтервал невизаченості  $(x_1, x_3)$  і відомо значення функції  $f(x_2)$  всередині цього інтервалу. Припустимо, що значення функції дозволяється обчислити усього один раз в точці х<sub>4</sub>, тому необхідно визначити її так, щоб отримати най-менший можливий інтервал невизначеності.

Нехай  $x_2 - x_1 = L$ ,  $x_3 - x_2 = R$ , причому  $L > R$  и значення зафіксовані при відомих  $x_1, x_2, x_3$ . Якщо  $x_4$  знаходиться в інтервалі  $(x_1, x_2)$ , то:

• якщо  $f(x_4) < f(x_2)$ , то новим інтервалом невизначеності буде  $(x_1, x_2)$  довжиною  $x_2 - x_1 = L$ ;

• якщо  $f(x_4) > f(x_2)$ , то новим інтервалом невизначеності буде  $(x_4, x_3)$  довжиною  $x_3 - x_4$ .

Оскільки невідомо, який з розглянутих випадків має місце, вибираємо  $x_4$  так, щоб мінімізувати найбільшу з довжин  $x_3 - x_4$  або  $x_2 - x_1$ . Досягти цього можливо, зробивши довжини  $x_3 - x_4$  i  $x_2 - x_1$  однаковими, тобто помі-стивши точку х<sub>4</sub> всередині інтервалу симетрично відносно точки х<sub>2</sub>, що вже лежить всередині інтервалу. Будь-яке інше розташування точки  $x_4$  мо-же привести до того, що отриманий інтервал буде більшим за L. Помістив-ши точку x<sub>4</sub> всередині інтервалу симетрично відносно точки  $x_2$ , ми нічим не ризикуємо у будь-якому випадку.

Якщо виявиться, що можна виконати ще одне обчислення функції, то треба застосувати описану процедуру до інтервалу ( $x_1, x_2$ ), в якому вже є значення функції  $f(x_4)$  або до інтервалу  $(x_1, x_2)$ , в якому вже є значення функції  $f(x_2)$ . Отже, стратегія методу полягає в тому, що кожну наступну точку обчислення функції треба помістити всередині інтервалу невизначеності симетрично відносно точки, що вже там знаходиться.

На *п*-му обчисленні *п*-у точку треба помістити симетрично відносно (*п* -1) -ї точки. Положення кожної наступної точки залежить від нас, і для того, щоб отримати найбільше зменшення інтервалу на якомусь етапі, треба розділити навпіл попередній інтервал. Тоді точка  $x_n$  буде співпадати з точкою  $x_{n-1}$ . Але в цьому випадку ми не отримаємо нової інформації, тому зазвичай точки  $x_{n-1}$  i  $x_n$  розміщують на відстані  $\varepsilon/2$  по обидва боки від сере-дини

відрізка *Ln*−<sup>1</sup> . Величину ε задають довільно або вона співпадає з міні-мально можливою відстанню між двома точками.

Для кращого розуміння проілюструємо метод на рис. 2.1.

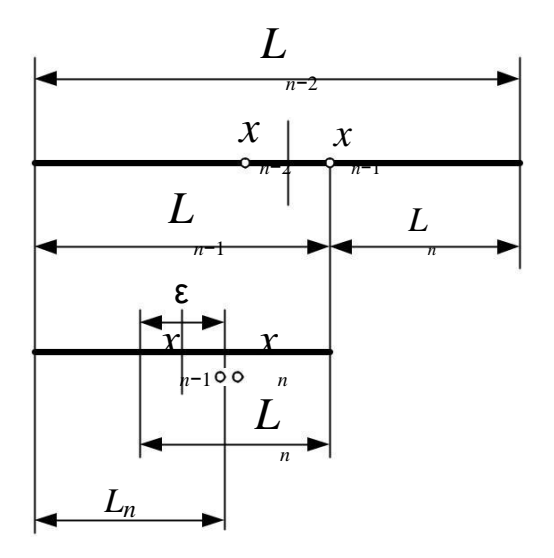

Рисунок 2.1

Побудуємо інтервал довжиною *Ln*−<sup>1</sup> , оскільки доведення йде «від зворотного», тобто в бік збільшення інтервалу невизначеності функції. Розмістимо на ньому точку *xn*−<sup>1</sup> і симетрично до центра інтервалу *Ln*−<sup>1</sup> , на відстані  $\varepsilon/2$  знайдемо точку  $x_n$ .

Довжину найменшого інтервалу невизначеності позначимо *L<sup>n</sup>* , тоді

$$
L_{n-1}=2L_n-\varepsilon.
$$

Попереднім етапом наближення до розв'язання є інтервал *Ln*−<sup>2</sup> , на якому точки *xn*−<sup>1</sup> і *xn*−<sup>2</sup> розташовуються симетрично на відстані *Ln*−<sup>1</sup> від кін-ців інтервалу. Отже,

$$
L_{n-2} = L_{n-1} + L_{n}.
$$

Аналогічно було б для *Ln*−<sup>3</sup> :

$$
L_{n-3} = L_{n-2} + L_{n-1}.
$$

Тому, взагалі

$$
L_{j-1} = L_j + L_{j+1} \text{mm} \quad 1 < j < n \; .
$$

Таким чином,

$$
L_{n-1} = 2L_{n} - \varepsilon
$$
  
\n
$$
L_{n-2} = L_{n-1} + L_{n} = 3L_{n} - \varepsilon
$$
  
\n
$$
L_{n-3} = L_{n-2} + L_{n-1} = 5L_{n} - 2\varepsilon
$$
  
\n
$$
L_{n-4} = L_{n-3} + L_{n-2} = 8L_{n} - 3\varepsilon
$$
 if T.A.

Якщо визначити послідовність чисел Фібоначчі у вигляді коефіцієнтів перед ε так:

$$
F_0 = 1
$$
,  $F_1 = 1$  i  $F_k = F_{k-1} + F_{k-2}$   $\text{and } k = 2, 3, ...,$ 

То

$$
L_{n-j} = F_{j+1} L_n - F_{j-1} \varepsilon \text{ and } j = 1, 2, ..., n-1.
$$

Якщо початковий інтервал (*a* , *b*) має довжину *L*<sup>1</sup> = *b* − *a* , то

$$
L_1 = F_n L_n - \varepsilon F_{n-2} ,
$$

тобто

$$
L_n = \frac{L}{F_n} + \frac{F}{F_n}.
$$

Отже, ми отримаємо найкращий результат, зробивши *n* обчислень функції для зменшення початкового інтервалу невизначеності в  $\mathbf{I}$ разів у по-*F<sup>n</sup>* рівнянні з його початковою довжиною.

Пошук можна продовжити, використовуючи описане вище правило симетрії. Очевидно, що необхідно знайти положення першої точки, яка розташовується на відстані *L*<sup>2</sup> від одного з кінців початкового інтервалу, при-

чому неважно, від якого кінця, оскільки друга точка розташовується відповідно до правила симетрії на відстані  $L_2$  від другого кінця інтервалу:

$$
L = F L - \varepsilon F
$$
  
<sub>2</sub>  $L = \frac{F}{n-1} \sum_{n=1}^{\infty} F$   
<sub>n=3</sub>  $L = \frac{L}{n-1} + \varepsilon \frac{(F F - F F)}{F}$   
<sub>n</sub>  $L = \frac{F}{F}$   
<sub>n</sub>  $L = \frac{F}{F}$ 

Після знаходження першої точки, числа Фібоначчі більше не потрібні. Таким чином, пошук методом Фібоначчі, названим так тому, що при пошуку з'являються числа Фібоначчі, є ітераційною процедурою. У процесі пошуку інтервалу ( $x_1, x_2$ ) з точкою  $x_2$ , що лежить у цьому інтервалі, наступна точка х<sub>4</sub> завжди вибирається такою, що

$$
x_3 - x_4 = x_2 - x_1 \quad \text{afo } x_4 - x_1 = x_3 - x_2 \ ,
$$

тобто

$$
x_4 = x_1 - x_2 + x_3.
$$

Якщо  $f(x_2) = f_2$  i  $f(x_4) = f_4$ , то можна розглянути чотири випадки.

 $a - x_4 < x_2$ ,  $f_4 < f_2$ . Новий інтервал ( $x_1, x_2$ ), що містить точку  $x_4$  $6 - x_4 > x_2$ ,  $f_4 < f_2$ . Новий інтервал ( $x_2, x_3$ ), що містить точку  $x_4$  $6 - x_4 < x_2$ ,  $f_4 > f_2$ . Новий інтервал ( $x_4$ ,  $x_3$ ), що містить точку  $x_2$ г- $x_4$  >  $x_2$ ,  $f_4$  >  $f_2$ . Новий інтервал ( $x_1$ ,  $x_4$ ), що містить точку  $x_2$ 

### ЛАБОРАТОРНАЯ РОБОТА №9

# 3.2. Пошук методом «золотого перерізу»

Для співвідношення  $F_N - 1/F_N$  встановлена границя:

$$
g = \lim_{N \to \infty} F_N - 1 \ F_N = 0,618034...
$$

Ділення відрізку у співвідношенні g називають «золотим перерізом», оскільки в цьому випадку відношення довжини більшої частини відрізка до усієї його довжині дорівнюватиме відношенню довжини меншої частини до довжини більшої частини – це визначення методу «*золотого перерізу*».

Приймаючи довжину відрізка за одиницю, з визначення «золотого перерізу» будемо мати:

$$
g=\frac{1-\overline{g}}{g}g
$$

Приведемо це рівняння до квадратного:

$$
g^2+g-1=0.
$$

Знайдемо додатний корінь цього рівняння:

$$
g = (-1\sqrt{5})/2 = 0,618.
$$

Суть методу «золотий переріз» такий: на кожній ітерації пошуку мінімуму інтервал невизначеності [ *a* , *b*] поділяють у співвідношенні *g* (точка

*x*1 ), а другу точку *x*2 вибирають симетрично точці *x*1 відносно сере-дини відрізка. При цьому вибір чергового інтервалу невизначеності відбу-вається як і в методі Фібоначчі, на основі унімодальності функції.

У методі «золотого перерізу» розташування точок поділу *x*1 і *x*2 відрізку [ *a* , *b*] не залежить від усієї кількості ітерацій *N* і обчислення закінчують, коли довжина інтервалу невизначеності стає меншою за задану величину похибки *Е*.

Після *N* обчислень функції інтервал невизначеності

$$
R = (b - a)g^{N-1},
$$

Що дозволяє оцінити кількість ітерацій, необхідну для виконання алгоритму із заданою похибкою.

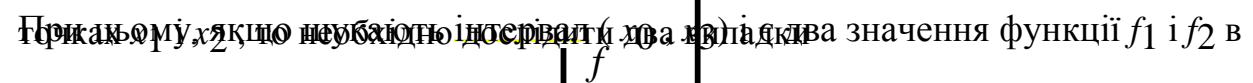

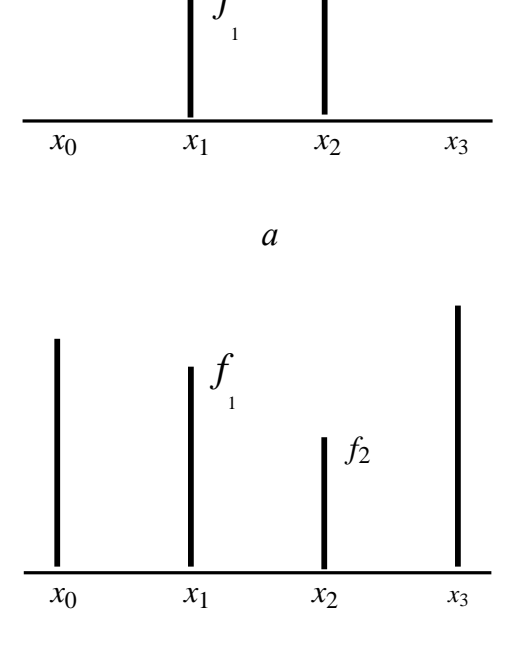

*б*

Рисунок 3.1 а – *f*<sup>1</sup> < *f*<sup>2</sup> . Новий інтервал ( *x*<sup>0</sup> , *x*<sup>2</sup> ) ; б – *f*<sup>1</sup> > *f*<sup>2</sup> . Новий інтервал ( *x*<sup>1</sup> , *x*<sup>3</sup> )

Блок-схема, що реалізує пошук методом «золотого перерізу», показана на рис. 3.2.

Метод «золотого перерізу» незначно поступається методу Фібоначчі за точністю знаходження відрізку неозначеності (не більше 17%).